R23

### I YEAR COURSE STRUCTURE AND SYLLABUS

For

### B.Tech.

### INFORMATION TECHNOLOGY

(Applicable for batches admitted from 2023-24)

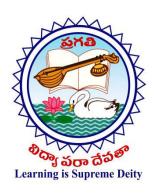

### PRAGATI ENGINEERING COLLEGE

(An Autonomous Institution)

ADB Road, Surampalem, Kakinada District, A.P.-533 437
(Approved by AICTE, New Delhi & Permanently Affiliated to JNTUK, Kakinada)
(Recognized by UGC under sections 2 (f) and 12 (b) of UGC act, 1956)

### **Department of Information Technology**

### COURSE STRUCTURE

### **INDUCTION PROGRAMME**

| S.No. | Course Name                                                                   | Category | L | T | P | Credits |
|-------|-------------------------------------------------------------------------------|----------|---|---|---|---------|
| 1     | Physical Activities Sports, Yoga and Meditation, Plantation                   | MC       | 0 | 0 | 6 | 0       |
| 2     | Career Counselling                                                            | MC       | 2 | 0 | 2 | 0       |
| 3     | Orientation to all branches career options, tools, etc.                       | MC       | 3 | 0 | 0 | 0       |
| 4     | Orientation on admitted Branch corresponding labs, tools and platforms        | EC       | 2 | 0 | 3 | 0       |
| 5     | Proficiency Modules & Productivity Tools                                      | ES       | 2 | 1 | 2 | 0       |
| 6     | Assessment on basic aptitude and mathematical skills                          | MC       | 2 | 0 | 3 | 0       |
| 7     | Remedial Training in Foundation Courses                                       | MC       | 2 | 1 | 2 | 0       |
| 8     | Human Values & Professional Ethics                                            | MC       | 3 | 0 | 0 | 0       |
| 9     | Communication Skills focus on Listening,<br>Speaking, Reading, Writing skills | BS       | 2 | 1 | 2 | 0       |
| 10    | Concepts of Programming                                                       | ES       | 2 | 0 | 2 | 0       |

### **Department of Information Technology**

### I YEAR – I SEMESTER

| Sl.<br>No | Category            | Course<br>Code | Course Title                              | L | Т | P | Credits |  |
|-----------|---------------------|----------------|-------------------------------------------|---|---|---|---------|--|
| 1         | BS&H                | 23BE101T       | Communicative English                     | 2 | 0 | 0 | 2       |  |
| 2         | BS&H                | 23BM101T       | Linear Algebra and Calculus               | 3 | 0 | 0 | 3       |  |
| 3         | BS&H                | 23BC102T       | Chemistry                                 | 3 | 0 | 0 | 3       |  |
| 4         | Engineering Science | 23CM101T       | Basic Civil and Mechanical<br>Engineering | 3 | 0 | 0 | 3       |  |
| 5         | Engineering Science | 23CS101T       | 23CS101T Introduction to Programming      |   | 0 | 0 | 3       |  |
| 6         | Engineering Science | 23ME102P       | Engineering Workshop                      |   | 0 | 3 | 1.5     |  |
| 7         | BS&H                | 23BE101P       | Communicative English Laboratory          | 0 | 0 | 2 | 1       |  |
| 8         | Engineering Science | 23CS101P       | Computer Programming Laboratory           | 0 | 0 | 3 | 1.5     |  |
| 9         | BS&H                | 23BC102P       | Chemistry Laboratory                      | 0 | 0 | 2 | 1       |  |
| 10        | BS&H                | 23MH101P       | Health and wellness, Yoga and sports      | 0 | 0 | 1 | 0.5     |  |
|           | Total Credits       |                |                                           |   |   |   |         |  |

### **Department of Information Technology**

### I YEAR – II SEMESTER

| Sl. No        | Category             | Course<br>Code                                            | Course Title                                    | L | Т | P | Credits |
|---------------|----------------------|-----------------------------------------------------------|-------------------------------------------------|---|---|---|---------|
| 1             | BS&H                 | 23BP201T                                                  | Engineering Physics                             | 3 | 0 | 0 | 3       |
| 2             | BS&H                 | 23BM201T                                                  | Differential Equations and Vector<br>Calculus   | 3 | 0 | 0 | 3       |
| 3             | Engineering Science  | 23EE201T                                                  | Basic Electrical and Electronics Engineering    | 3 | 0 | 0 | 3       |
| 4             | Engineering Science  | 23ME201T                                                  | 23ME201T Engineering Graphics 1                 |   | 0 | 4 | 3       |
| 5             | Professional<br>Core | 23CS201T                                                  | 23CS201T Data Structures                        |   | 0 | 0 | 3       |
| 6             | BS&H                 | 23BP201P                                                  | 23BP201P Engineering Physics Laboratory         |   | 0 | 2 | 1       |
| 7             | Engineering Science  | 23EE201P                                                  | Electrical and Electronics Engineering Workshop | 0 | 0 | 3 | 1.5     |
| 8             | Professional<br>Core | 23CS201P                                                  | Data Structures Laboratory                      | 0 | 0 | 3 | 1.5     |
| 9             | Engineering Science  | 23IT201P                                                  | IT Workshop                                     | 0 | 0 | 2 | 1       |
| 10            | BS&H                 | BS&H 23MH202P NSS/NCC/Scouts and Guides/Community Service |                                                 | 0 | 0 | 1 | 0.5     |
| Total Credits |                      |                                                           |                                                 |   |   |   | 20.5    |

# I Year I Semester COMMUNICATIVE ENGLISH

(Common to CE, EEE, ME, ECE, CSE (CS) and IT)

| <b>Course Category</b> | Humanities  | Course Code                     | 23BE101T |
|------------------------|-------------|---------------------------------|----------|
| Course Type            | Theory      | L-T-P-C                         | 2-0-0-2  |
| Prerequisites          |             | Continuous Internal Assessment  | 30       |
|                        | LSRW Skills | <b>Semester End Examination</b> | 70       |
|                        |             | Total Marks                     | 100      |

| COUR | COURSE OBJECTIVES                                                                           |  |  |  |  |  |  |  |
|------|---------------------------------------------------------------------------------------------|--|--|--|--|--|--|--|
| 1    | The main objective of introducing this course, Communicative English, is to facilitate      |  |  |  |  |  |  |  |
| 1    | effective listening, Reading, Speaking and Writing skills among the students.               |  |  |  |  |  |  |  |
|      | It enhances the same in their comprehending abilities, oral presentations, reporting useful |  |  |  |  |  |  |  |
| 4    | information and providing knowledge of grammatical structures and vocabulary.               |  |  |  |  |  |  |  |
| 2    | This course helps the students to make them effective in speaking and writing skills        |  |  |  |  |  |  |  |
| 3    | and to make them industry ready.                                                            |  |  |  |  |  |  |  |

| COUR | COURSE OUTCOMES                                                                                           |    |  |  |  |  |  |
|------|----------------------------------------------------------------------------------------------------|----|--|--|--|--|--|
| Upon | Upon successful completion of the course, the student will be able to:                                    |    |  |  |  |  |  |
| CO1  | Understand the context, topic, and pieces of specific information from social or Transactional dialogues. | K2 |  |  |  |  |  |
| CO2  | Apply grammatical structures to formulate sentences and correct word forms.                               | К3 |  |  |  |  |  |
| CO3  | Analyze discourse markers to speak clearly on a specific topic in informal discussions.                   | K4 |  |  |  |  |  |
| CO4  | Evaluate reading / listening texts and to write summaries based on glob                                   | K5 |  |  |  |  |  |
| CO5  | Create a coherent paragraph, essay, and resume.                                                           | K4 |  |  |  |  |  |

|       | Contribution of Course Outcomes towards achievement of Program Outcomes |        |           |      |     |     |     |     |     |      |      |      |
|-------|-------------------------------------------------------------------------|--------|-----------|------|-----|-----|-----|-----|-----|------|------|------|
| (1-Le | ow, 2 - I                                                               | Mediun | n, 3 – Hi | igh) |     |     |     |     |     |      |      |      |
| CO    | PO1                                                                     | PO2    | PO3       | PO4  | PO5 | PO6 | PO7 | PO8 | PO9 | PO10 | PO11 | PO12 |
| CO1   | -                                                                       | -      | -         | -    | -   | -   | -   | -   | -   | 3    | -    | -    |
| CO2   | -                                                                       | -      | -         | -    | -   | -   | -   | -   | -   | 2    | -    | -    |
| CO3   | -                                                                       | -      | -         | -    | -   | -   | -   | -   | -   | 3    | -    | -    |
| CO4   | -                                                                       | -      | -         | -    | -   | ı   | -   | -   | ı   | 2    | -    | -    |
| CO5   | -                                                                       | -      | -         | -    | -   | -   | -   | -   | -   | 2    | -    | -    |

### **COURSE CONTENT**

UNIT I

Lesson: HUMAN VALUES: Gift of Magi (Short Story)

**Listening:** Identifying the topic, the context and specific pieces of information by listening

to short audio texts and answering a series of questions.

**Speaking:** Asking and answering general questions on familiar topics such as home,

family, work, studies and interests; introducing oneself and others.

**Reading:** Skimming to get the main idea of a text; scanning to look for specific pieces of

information.

**Writing:** Mechanics of Writing-Capitalization, Spellings, Punctuation-Parts of

Sentences.

**Grammar:** Parts of Speech, Basic Sentence Structures-forming questions.

**Vocabulary:** Synonyms, Antonyms, Affixes (Prefixes/Suffixes), Root words.

**UNIT II** 

**Lesson: NATURE:** The Brook by Alfred Tennyson (Poem)

**Listening:** Answering a series of questions about main ideas and supporting ideas after

listening to audio texts.

**Speaking:** Discussion in pairs/small groups on specific topics followed by short structure

talks.

**Reading:** Identifying sequence of ideas; recognizing verbal techniques that help to linkthe

ideas in a paragraph together.

**Writing:** Structure of a paragraph - Paragraph writing (specific topics)

**Grammar:** Cohesive devices - linkers, use of articles and zero article;

Prepositions.

**Vocabulary:** Homonyms, Homophones, Homographs.

**UNIT III** 

**Lesson: BIOGRAPHY: Elon Musk** 

**Listening:** Listening for global comprehension and summarizing what is listened to.

**Speaking:** Discussing specific topics in pairs or small groups and reporting what is

discussed.

**Reading:** Reading a text in detail by making basic inferences -recognizing and interpreting

specific context clues; strategies to use text clues for comprehension.

**Writing:** Summarizing, Note-making, paraphrasing.

**Grammar:** Verbs - tenses; subject-verb agreement; Compound words, Collocations.

**Vocabulary:** Compound words, Collocations.

**UNIT IV** 

**Lesson: INSPIRATION: The Toys of Peace by Saki** 

**Listening:** Making predictions while listening to conversations/ transactional dialogues without

video; listening with video.

**Speaking:** Role plays for practice of conversational English in academic contexts (formal and

informal) - asking for and giving information/directions.

**Reading:** Studying the use of graphic elements in texts to convey information, reveal

trends/patterns/relationships, communicate processes or display complicated data.

**Writing:** Letter Writing: Official Letters, Resumes

**Grammar:** Reporting verbs, Direct & Indirect speech, Active & Passive Voice

Vocabulary: Words often confused, Jargons.

**UNIT V** 

**Lesson: MOTIVATION: The Power of Intrapersonal Communication (An Essay)** 

**Listening:** Identifying key terms, understanding concepts and answering a series of

relevant questions that test comprehension.

**Speaking:** Formal oral presentations on topics from academic contexts.

**Reading:** Reading comprehension.

**Writing:** Writing structured essays on specific topics.

**Grammar:** Editing short texts –identifying and correcting common errors in grammar and

usage (articles, prepositions, tenses, subject verb agreement)

Vocabulary: Technical Jargons.

### **TEXT BOOKS**

1. Pathfinder: Communicative English for Undergraduate Students, 1<sup>st</sup> Edition, OrientBlack Swan, 2023. (Units 1,2 & 3)

2. Empowering with Language by Cengage Publications, 2023 (Units 4 & 5).

### REFERENCE BOOKS

- 1. Dubey, Sham Ji & Co. English for Engineers, Vikas Publishers, 2020
- 2. Bailey, Stephen. Academic writing: A Handbook for International Students. Routledge, 2014
- 3. Murphy, Raymond. English Grammar in Use, Fourth Edition, Cambridge UniversityPress, 2019.
- 4. Lewis, Norman. Word Power Made Easy- The Complete Handbook for Building a Superior Vocabulary. Anchor, 2014.

### WEB RESOURCES

- 1. www.bbc.co.uk/learningenglish
- **2.** <a href="https://dictionary.cambridge.org/grammar/british-grammar/">https://dictionary.cambridge.org/grammar/british-grammar/</a>
- 3. www.eslpod.com/index.html
- 4. <a href="https://www.learngrammar.net/">https://www.learngrammar.net/</a>
- **5.** https://english4today.com/english-grammar-online-with-quizzes/
- **6.** https://www.talkenglish.com/grammar/grammar.aspx

### **VOCABULARY**

- 1. https://www.youtube.com/c/DailyVideoVocabulary/videos
- 2. https://www.youtube.com/channel/UC4cmBAit8i\_NJZE8qK8sfpA

### I Year I Semester LINEAR ALGEBRA AND CALCULUS

(Common to All Branches)

| <b>Course Category</b> | Basic Sciences                                                          | Course Code                                                               | 23BM101T |
|------------------------|-------------------------------------------------------------------------|---------------------------------------------------------------------------|----------|
| Course Type            | Theory                                                                  | L-T-P-C                                                                   | 3-0-0-3  |
| Prerequisites          | Matrix Algebra, Limits, Continuity, Differentiability and integrability | Continuous Internal Assessment<br>Semester End Examination<br>Total Marks | 70       |

### **COURSE OBJECTIVES**

To equip the students with standard concepts and tools at an intermediate to advanced level mathematics to develop the confidence and ability among the students to handle various real-world problems and their applications.

| COU  | COURSE OUTCOMES                                                                                                    |    |  |  |  |  |  |
|------|----------------------------------------------------------------------------------------------------|----|--|--|--|--|--|
| Upon | Upon successful completion of the course, the student will be able to:                                                                                                    |    |  |  |  |  |  |
| CO1  | Develop and use of matrix algebra techniques that are needed by engineers for practical applications.                                                                                                    | К3 |  |  |  |  |  |
| CO2  | Find the Eigen values and Eigen vectors and able to reduce the given quadratic form into canonical form by orthogonal transformation.                                                                       | K3 |  |  |  |  |  |
| CO3  | Utilize mean value theorems to real life problems.                                                                                                    | K3 |  |  |  |  |  |
| CO4  | Familiarize with functions of several variables which is useful in optimization & learn important tools of calculus in higher dimensions                                                                    | K3 |  |  |  |  |  |
| CO5  | Familiarize with double and triple integrals of functions of several variables in two dimensions using Cartesian and polar coordinates and in three dimensions using cylindrical and spherical coordinates. | К3 |  |  |  |  |  |

| Contr | Contribution of Course Outcomes towards achievement of Program Outcomes |     |     |     |     |     |     |     |     |      |      |      |
|-------|-------------------------------------------------------------------------|-----|-----|-----|-----|-----|-----|-----|-----|------|------|------|
| (1-L) | (1 – Low, 2 - Medium, 3 – High)                                         |     |     |     |     |     |     |     |     |      |      |      |
| CO    | PO1                                                                     | PO2 | PO3 | PO4 | PO5 | PO6 | PO7 | PO8 | PO9 | PO10 | PO11 | PO12 |
| CO1   | 3                                                                       | 3   | 2   | -   | -   | -   | -   | -   | -   | -    | _    | -    |
| CO2   | 3                                                                       | 3   | 2   | -   | -   | -   | -   | -   | -   | -    | -    | -    |
| CO3   | 3                                                                       | 3   | 2   | -   | -   | -   | -   | -   | -   | -    | -    | -    |
| CO4   | 3                                                                       | 3   | 2   | -   | -   | -   | -   | -   | -   | -    | _    | -    |
| CO5   | 3                                                                       | 3   | 2   | -   | -   | -   | -   | -   | -   | -    | _    | -    |

### **COURSE CONTENT**

### UNIT I

#### **Matrices:**

Rank of a matrix by echelon form, normal form. Cauchy—Binet formulae (without proof). Inverse of Non- singular matrices by Gauss-Jordan method, **System of linear equations**: Solving system of Homogeneous linear equations and solving Non-Homogeneous linear equations by Gauss elimination method, Gauss Jacobi and Gauss Seidel Iteration Methods.

### **UNIT II**

### **Eigenvalues, Eigenvectors and Orthogonal Transformation:**

Eigenvalues, Eigenvectors and their properties, Cayley-Hamilton Theorem (without proof), finding inverse and power of a matrix by Cayley-Hamilton Theorem, Diagonalization of a matrix, Quadratic forms and Nature of the Quadratic Forms, Reduction of Quadratic form to canonical forms by Orthogonal Transformation.

#### UNIT III

### Calculus:

Mean Value Theorems: Rolle's Theorem, Lagrange's mean value theorem with their geometrical interpretation, Cauchy's mean value theorem, Taylor's and Maclaurin theorems with remainders (without proof), Problems and applications on the above theorems. Taylor's and Maclaurin series.

### **UNIT IV**

### Partial differentiation and Applications (Multi variable calculus):

**Functions of several variables**: Continuity and Differentiability, Partial derivatives, total derivatives, chain rule, Taylor's and Maclaurin's series expansion of functions of two variables. Jacobians, Functional dependence, maxima and minima of functions of two variables, method of Lagrange multipliers.

### **UNIT V**

### **Multiple Integrals (Multi variable Calculus):**

Double integrals, change of order of integration, triple integrals, change of variables to polar, cylindrical and spherical coordinates. Finding areas (by double integrals) and volumes (by double integrals and triple integrals).

### **TEXT BOOKS**

- 1. Higher Engineering Mathematics, B. S. Grewal, Khanna Publishers, 2017, 44th Edition
- 2. Advanced Engineering Mathematics, Erwin Kreyszig, John Wiley & Sons, 2018, 10th Edition.

### REFERENCE BOOKS

- 1. Thomas Calculus, George B. Thomas, Maurice D. Weir and Joel Hass, Pearson Publishers, 2018, 14th Edition.
- **2.** Advanced Engineering Mathematics, R. K. Jain and S. R. K. Iyengar, Alpha Science International Ltd., 2021 5th Edition (9th reprint).
- **3.** Advanced Modern Engineering Mathematics, Glyn James, Pearson publishers, 2018, 5th Edition.
- **4.** Advanced Engineering Mathematics, Micheael Greenberg, , Pearson publishers, 9th edition.
- **5.** Higher Engineering Mathematics, H. K Das, Er. Rajnish Verma, S. Chand Publications, 2014, Third Edition (Reprint 2021)
- **6.** Advanced Engineering Mathematics by H. K Dass, S. Chand Publications, 2022, 22<sup>nd</sup> Edition (Reprint 2022).

### **R23**

### **Pragati Engineering College (Autonomous)**

### WEB RESOURCES

- 1. <a href="https://en.wikipedia.org/wiki/System\_of\_linear\_equations">https://en.wikipedia.org/wiki/System\_of\_linear\_equations</a>
- 2. <a href="https://en.wikipedia.org/wiki/Eigenvalues\_and\_eigenvectors">https://en.wikipedia.org/wiki/Eigenvalues\_and\_eigenvectors</a>
- **3.** https://www.math.hmc.edu/calculus/tutorials/eigenstuff/
- **4.** <a href="https://en.wikipedia.org/wiki/Quadratic\_form">https://en.wikipedia.org/wiki/Quadratic\_form</a>
- 5. <a href="https://en.wikipedia.org/wiki/Calculus">https://en.wikipedia.org/wiki/Calculus</a>
- **6.** <a href="https://en.wikipedia.org/wiki/Partial\_derivative">https://en.wikipedia.org/wiki/Partial\_derivative</a>
- 7. <a href="https://www.whitman.edu/mathematics/calculus\_online/section14.03.html">https://www.whitman.edu/mathematics/calculus\_online/section14.03.html</a>
- **8.** <a href="https://en.wikipedia.org/wiki/Multiple\_integral">https://en.wikipedia.org/wiki/Multiple\_integral</a>
- **9.** <a href="http://tutorial.math.lamar.edu/Classes/CalcIII/MultipleIntegralsIntro.aspx">http://tutorial.math.lamar.edu/Classes/CalcIII/MultipleIntegralsIntro.aspx</a>

# I Year I Semester CHEMISTRY (Common to EEE, ECE, CSE(CS) and IT)

| <b>Course Category</b> | Basic Sciences | Course Code                    | 23BC102T |
|------------------------|----------------|--------------------------------|----------|
| <b>Course Type</b>     | Theory         | L-T-P-C                        | 3-0-0-3  |
| Prerequisites          |                | Continuous Internal Assessment | 30       |
|                        |                | Semester End Examination       | 70       |
|                        |                | Total Marks                    | 100      |

| COUR | COURSE OBJECTIVES                                                                         |  |  |  |  |  |  |
|------|-------------------------------------------------------------------------------------------|--|--|--|--|--|--|
| 1    | To familiarize chemistry and its applications                                             |  |  |  |  |  |  |
| 2    | To train the students on the principles and applications of electrochemistry and polymers |  |  |  |  |  |  |
| 3    | To introduce instrumental methods and to explain the Green Principles and applications    |  |  |  |  |  |  |

| COUR                                                                   | COURSE OUTCOMES                                                                                                    |    |  |  |  |  |  |  |
|------------------------------------------------------------------------|----------------------------------------------------------------------------------------------------|----|--|--|--|--|--|--|
| Upon successful completion of the course, the student will be able to: |                                                                                                    |    |  |  |  |  |  |  |
| CO1                                                                    | To introduce the quantum mechanical concepts of measurements for physical systems                                         | K2 |  |  |  |  |  |  |
| CO2                                                                    | Apply the principle of Band diagrams in the application of conductors and semiconductors                                  | K2 |  |  |  |  |  |  |
| CO3                                                                    | Compare the materials of construction for battery and electrochemical sensors                                             | K2 |  |  |  |  |  |  |
| CO4                                                                    | Explain the preparation, properties, and applications of thermoplastics & thermosetting & elastomers conducting polymers. | К3 |  |  |  |  |  |  |
| CO5                                                                    | Summarize the concepts of Instrumental methods.                                                                           | K4 |  |  |  |  |  |  |

|     | $Contribution \ of \ Course \ Outcomes \ towards \ achievement \ of \ Program \ Outcomes \ (1-Low, 2-Medium, 3-High)$ |     |     |     |     |     |     |     |     |      |      |      |
|-----|----------------------------------------------------------------------------------------------------|-----|-----|-----|-----|-----|-----|-----|-----|------|------|------|
| CO  | PO1                                                                                                    | PO2 | PO3 | PO4 | PO5 | PO6 | PO7 | PO8 | PO9 | PO10 | PO11 | PO12 |
| CO1 | 3                                                                                                    | 1   | 2   | 2   | 2   |     | 2   | 2   | 1   | 1    | 2    | 2    |
| CO2 | 2                                                                                                    | 2   | 1   |     |     | 1   | 1   |     |     |      | 1    |      |
| CO3 | 1                                                                                                    | 1   |     | 1   | 2   |     |     |     | 2   |      | 2    | 1    |
| CO4 | 2                                                                                                    | 2   |     | 1   |     |     | 1   |     |     | 2    |      | 1    |
| CO5 | 1                                                                                                    | 1   | 1   |     |     |     | 1   |     |     |      | 2    | 1    |

### **COURSE CONTENT**

#### **UNIT-I**

### **Structure and Bonding Models:**

Fundamentals of Quantum mechanics, Schrodinger Wave equation, significance of  $\Psi$  and  $\Psi^2$ . Molecular orbital theory – bonding in homo- and hetero nuclear diatomic molecules – energy level diagrams of O2 and CO, etc.  $\pi$ - molecular orbital of benzene, calculation of bondorder.

### UNIT - II

### **Modern Engineering materials**

Semiconductors – Introduction, types and applications.

Super Conductors-Introduction, types and applications.

Super capacitors: Introduction, Classification–Applications.

Nano materials: Introduction, classification, properties and applications of Fullerenes, Carbon Nano tubes-Arc-Discharge & Chemical Vapour deposition method and Graphines Nano particles.

### UNIT - III

### **Electrochemistry and Applications**

Electrochemical cell, Nernst equation, cell potential calculations and numerical problems, potentiometry-potentiometric titrations (redox titrations), concept of conductivity, conductivitycell, conduct metric titrations (acid-base titrations).

potentiometric sensors with examples. Reference electrodes: Normal Hydrogen Electrode(NHE) and Calomel Electrode. Primary cells – Zinc-air battery, Secondary cells – lithium-ion batteries- working of the batteries including cell reactions; Fuel cells- hydrogen-oxygen fuel cell– working of the cells. Polymer Electrolyte Membrane Fuel cells (PEMFC)

### UNIT - IV

### **Polymer Chemistry**

Introduction to polymers, functionality of monomers, chain growth and step growth polymerization, coordination polymerization, with specific examples and mechanisms of polymer formation. Free radical, Cationic and Anionic Mechanisms.

Plastics – Thermo and Thermosetting plastics, Preparation, properties and applications of

– PVC, Teflon, Bakelite, Nylon-6,6, Urea-Formaldehyde resin. Elastomers–Buna-S, Buna-N–preparation, properties and applications.

Conducting polymers – Types, Polyacetylene, – Mechanism of conduction and applications. Bio-Degradable polymers - Poly Glycolic Acid (PGA), Polyl Lactic Acid (PLA).

#### UNIT -V

### Instrumental Methods its Applications and Non-conventional energy sources and Green Chemistry

Electromagnetic spectrum. Absorption of radiation: Beer-Lambert's law. UV Visible Spectroscopy electronic transition, Instrumentation, IR spectroscopy, fundamental modes and selection rules, Chromatography-Basic Principles,

Non-conventional energy sources: Solar energy- introduction to PV cell / Solar cell- construction, working and applications. Hydro power plant and Geo-thermal energy.

Green chemistry: Principles and applications.

#### **TEXT BOOKS**

1. Jain and Jain, Engineering Chemistry, 16/e, Dhanpat Rai, 2013.

2.Peter Atkins, Julio de Paula and James Keeler, Atkins' Physical Chemistry,

10/e,OxfordUniversity Press, 2010.

### REFERENCE BOOKS

1.Skoog and West, Principles of Instrumental Analysis, 6/e, Thomson, 2007.

2.J.D.Lee, Concise Inorganic Chemistry, 5<sup>th</sup> Edition, Wiley Publications, Feb.2008

3.Text book of Polymer Science, Fred W. Billmayer Jr, 3<sup>rd</sup> Edition

### **R23**

### **Pragati Engineering College (Autonomous)**

### WEB RESOURCES

**UNIT-I** 

Structure and BondingModels: https://archive.nptel.ac.in/courses/104/106/104106096/

UNIT - II

ModernEngineeringmaterials: https://nptel.ac.in/courses/118104008

UNIT - III

**Electrochemistry and Applications**:https://archive.nptel.ac.in/courses/113/105/113105102/

UNIT - IV

Polymer Chemistry: https://archive.nptel.ac.in/courses/104/105/104105124/

**UNIT-V** 

Instrumental Methods & Applications: https://onlinecourses.nptel.ac.in/noc22\_cy45/preview

# I Year I Semester BASIC CIVIL AND MECHANICAL ENGINEERING (Common to CE, EEE, ME, ECE, CSE (CS) and IT)

| <b>Course Category</b> | Engineering Science | Course Code                           | 23CM101T |
|------------------------|---------------------|---------------------------------------|----------|
| Course Type            | Theory              | L-T-P-C                               | 3-0-0-3  |
|                        |                     | <b>Continuous Internal Assessment</b> | 30       |
| Prerequisites          |                     | Semester End Examination              | 70       |
|                        |                     | Total Marks                           | 100      |

### **PART-A: BASIC CIVIL ENGINEERING**

| COU | COURSE OBJECTIVES                                                                       |  |  |  |  |  |
|-----|-----------------------------------------------------------------------------------------|--|--|--|--|--|
| 1   | Get familiarized with the scope and importance of Civil Engineering sub-divisions       |  |  |  |  |  |
| 2   | Introduce the preliminary concepts of surveying.                                        |  |  |  |  |  |
| 3   | Acquire preliminary knowledge on Transportation and its importance in nation's economy. |  |  |  |  |  |
| 4   | Get familiarized with the importance of quality, conveyance and storage of water.       |  |  |  |  |  |
| 5   | Introduction to basic civil engineering materials and construction techniques.          |  |  |  |  |  |

| COUR                                                                   | COURSE OUTCOMES                                                                                                    |    |  |  |  |  |  |
|------------------------------------------------------------------------|----------------------------------------------------------------------------------------------------|----|--|--|--|--|--|
| Upon successful completion of the course, the student will be able to: |                                                                                                    |    |  |  |  |  |  |
| CO1                                                                    | enlist various basic characteristics and sub-divisions of Civil Engineering, pre-<br>fabricated materials and technology to appreciate their role in ensuring better<br>society.                 | K2 |  |  |  |  |  |
| CO2                                                                    | illustrate the concepts of surveying and basics of Foundation Engineering.                                                                                                    | К3 |  |  |  |  |  |
| CO3                                                                    | know the significance of various domains in transportation engineering and be acquitted with types of pavements. Get an overview about Environmental Engineering and Water Resource Engineering. | К3 |  |  |  |  |  |

| Contr | Contribution of Course Outcomes towards achievement of Program Outcomes |     |     |     |     |     |     |     |     |      |      |      |
|-------|-------------------------------------------------------------------------|-----|-----|-----|-----|-----|-----|-----|-----|------|------|------|
| (1-L) | (1 – Low, 2 - Medium, 3 – High)                                         |     |     |     |     |     |     |     |     |      |      |      |
| СО    | PO1                                                                     | PO2 | PO3 | PO4 | PO5 | PO6 | PO7 | PO8 | PO9 | PO10 | PO11 | PO12 |
| CO1   | 2                                                                       | -   | -   | -   | -   | -   | -   | -   | -   | -    | -    | -    |
| CO2   | 1                                                                       | 1   | -   | ı   | -   | -   | -   | -   | ı   | ı    | -    | 1    |
| CO3   | 1                                                                       | 1   | 1   | -   | -   | 2   | -   | -   | 1   | -    | -    | 1    |

### **COURSE CONTENT**

### **UNIT I**

**Basics of Civil Engineering:** Role of Civil Engineers in Society- Various Disciplines of Civil Engineering- Structural Engineering- Geo-technical Engineering- Transportation Engineering - Hydraulics and Water Resources Engineering - Environmental Engineering-Scope of each discipline - Building Construction and Planning- Construction Materials-Cement- Aggregate - Bricks-Stones-Sand-Cement Concrete-Steel-Timber. Introduction to Prefabricated construction Techniques.

### **UNIT II**

**Surveying:** Objectives of Surveying- Horizontal Measurements- Angular Measurements Introduction to Bearings Levelling instruments used for levelling -Simple problems on levelling and bearings-Contour mapping.

**Foundations:** Types of foundations — Bearing capacity and settlement — Requirement of good foundations.

#### **UNIT III**

**Transportation Engineering:** Importance of Transportation in Nation's economic development- Types of Highway Pavements- Flexible Pavements and Rigid Pavements - Simple Differences. Basics of Harbour, Tunnel, Airport, and Railway Engineering.

**Water Resources and Environmental Engineering**: Introduction, Sources of water- Quality of water-Specifications- Introduction to Hydrology–Rainwater Harvesting-Water Storage and Conveyance Structures (Simple introduction to Dams and Reservoirs).

### **TEXT BOOKS**

- 1. Basic Civil Engineering, M.S.Palanisamy, Tata Mcgraw Hill publications (India) Pvt. Ltd. Fourth Edition.
- 2. Introduction to Civil Engineering, S.S. Bhavikatti, New Age International Publishers. 2022. First Edition.
- 3. Basic Civil Engineering, Satheesh Gopi, Pearson Publications, 2009, First Edition.

### REFERENCE BOOKS

- 1. Surveying, Vol- I and Vol-II, S.K. Duggal, Tata McGraw Hill Publishers 2019. Fifth Edition.
- **2.** Hydrology and Water Resources Engineering, Santosh Kumar Garg, Khanna Publishers, Delhi. 2016
- **3.** Irrigation Engineering and Hydraulic Structures Santosh Kumar Garg, Khanna Publishers, Delhi 2023. 38th Edition.
- **4.** Highway Engineering, S.K.Khanna, C.E.G. Justo and Veeraraghavan, Nemchand and Brothers Publications 2019. 10th Edition.
- **5.** Indian Standard DRINKING WATER SPECIFICATION IS 10500-2012.

#### WEB RESOURCES

- 1. https://nptel.ac.in/courses/105101087
- 2. https://nptel.ac.in/courses/105104101
- 3. https://nptel.ac.in/courses/105104103

### **R23**

# **Pragati Engineering College (Autonomous)**

### PART - B: BASIC MECHANICAL ENGINEERING

| CO                                                                                       | COURSE OBJECTIVES                                                                          |  |  |  |  |  |  |
|------------------------------------------------------------------------------------------|--------------------------------------------------------------------------------------------|--|--|--|--|--|--|
| Get familiarized with the scope and importance of Mechanical Engineering in different se |                                                                                            |  |  |  |  |  |  |
| 1                                                                                        | industries.                                                                                |  |  |  |  |  |  |
| 2                                                                                        | Explain different engineering materials and different manufacturing processes.             |  |  |  |  |  |  |
| 2                                                                                        | Provide an overview of different thermal and mechanical transmission systems and introduce |  |  |  |  |  |  |
| 3                                                                                        | basics of robotics and its applications.                                                   |  |  |  |  |  |  |

| COURSE OUTCOMES                                                        |                                                                                                    |    |  |  |  |  |
|------------------------------------------------------------------------|----------------------------------------------------------------------------------------------------|----|--|--|--|--|
| Upon successful completion of the course, the student will be able to: |                                                                                                    |    |  |  |  |  |
| CO1                                                                    | Understand the different manufacturing processes.                                                                                  | K2 |  |  |  |  |
| CO2                                                                    | Explain the basics of thermal engineering and its applications.                                                                    | К3 |  |  |  |  |
| CO3                                                                    | Describe the working of different mechanical power transmission systems, power plants and basics of robotics and its applications. | К3 |  |  |  |  |

|     | Contribution of Course Outcomes towards achievement of Program Outcomes (1 – Low, 2 - Medium, 3 – High) |     |     |     |     |     |     |     |     |      |      |      |
|-----|----------------------------------------------------------------------------------------------------|-----|-----|-----|-----|-----|-----|-----|-----|------|------|------|
| CO  | PO1                                                                                                    | PO2 | PO3 | PO4 | PO5 | PO6 | PO7 | PO8 | PO9 | PO10 | PO11 | PO12 |
| CO1 | 3                                                                                                    | -   | -   | -   | -   | -   | -   | -   | -   | -    | 2    | -    |
| CO2 | 3                                                                                                    | -   | -   | -   | -   | -   | -   | -   | -   | -    | 2    | -    |
| CO3 | 3                                                                                                    | -   | -   | -   | -   | -   | -   | -   | -   | -    | 2    | -    |

### **COURSE CONTENT**

### UNIT - I

**Introduction to Mechanical Engineering:** Role of Mechanical Engineering in Industries and Society-Technologies in different sectors such as Energy, Manufacturing, Automotive, Aerospace, and Marine sectors.

Engineering Materials - Metals-Ferrous and Non-ferrous, Ceramics, Composites, Smart materials.

### UNIT - II

**Manufacturing Processes:** Principles of Casting, Forming, joining processes, Machining, Introduction to CNC machines, 3D printing, and Smart manufacturing.

**Thermal Engineering** – working principle of Boilers, Otto cycle, Diesel cycle, Refrigeration and airconditioning cycles, IC engines, 2-Stroke and 4-Stroke engines, SI/CI Engines, Components of Electric and Hybrid Vehicles.

### **UNIT - III**

**Power plants** – working principle of Steam, Diesel, Hydro, Nuclear power plants.

**Mechanical Power Transmission -** Belt Drives, Chain, Rope drives, Gear Drives and their applications.

**Introduction to Robotics -** Joints & links, configurations, and applications of robotics.

(Note: The subject covers only the basic principles of Civil and Mechanical Engineering systems. The evaluation shall be intended to test only the fundamentals of the subject)

### **Textbooks:**

- 1. Internal Combustion Engines by V.Ganesan, By Tata McGraw Hill publications (India) Pvt. Ltd.
- 2. A Tear book of Theory of Machines by S.S. Rattan, Tata McGraw Hill Publications, (India) Pvt. Ltd.
- 3. An introduction to Mechanical Engg by Jonathan Wicker and Kemper Lewis, Cengage learning India Pvt. Ltd.

### **Reference Books:**

- 1. AppuuKuttan KK, Robotics, I.K. International Publishing House Pvt. Ltd. Volume-I.
- 2. 3D printing & Additive Manufacturing Technology- L. Jyothish Kumar, Pulak M Pandey, Springer publications.
- 3. Thermal Engineering by Mahesh M Rathore Tata McGraw Hill publications (India) Pvt. Ltd.
- 4. G. Shanmugam and M.S.Palanisamy, Basic Civil and the Mechanical Engineering, Tata McGraw Hill publications (India) Pvt. Ltd.

### **Web References:**

- 1. https://ocw.mit.edu/courses/2-000-how-and-why-machines-work-spring-2002/
- 2. https://ocw.mit.edu/courses/2-008-design-and-manufacturing-ii-spring-2004/
- 3. https://ocw.mit.edu/courses/2-12-introduction-to-robotics-fall-2005/

# I Year I Semester INTRODUCTION TO PROGRAMMING

### (Common to All Branches)

| <b>Course Category</b> | Engineering Science | Course Code                    | 23CS101T |
|------------------------|---------------------|--------------------------------|----------|
| Course Type            | Theory              | L-T-P-C                        | 3-0-0-3  |
|                        |                     | Continuous Internal Assessment | 30       |
| Prerequisites          |                     | Semester End Examination       | 70       |
|                        |                     | Total Marks                    | 100      |

| COUF | COURSE OBJECTIVES                                                                                                |  |  |  |  |  |  |
|------|----------------------------------------------------------------------------------------------------|--|--|--|--|--|--|
| 1    | To introduce students to the fundamentals of computer programming.                                               |  |  |  |  |  |  |
| 2    | To provide hands-on experience with coding and debugging.                                                        |  |  |  |  |  |  |
| 3    | To foster logical thinking and problem-solving skills using programming.                                         |  |  |  |  |  |  |
| 4    | To familiarize students with programming concepts such as data types, control structures, functions, and arrays. |  |  |  |  |  |  |
| 5    | To encourage collaborative learning and teamwork in coding projects.                                             |  |  |  |  |  |  |

| COUR                                                                   | COURSE OUTCOMES                                                                    |    |  |  |  |  |  |
|------------------------------------------------------------------------|------------------------------------------------------------------------------------|----|--|--|--|--|--|
| Upon successful completion of the course, the student will be able to: |                                                                                    |    |  |  |  |  |  |
| CO1                                                                    | Understand basics of computers, the concept of algorithm and algorithmic thinking. | К3 |  |  |  |  |  |
| CO2                                                                    | Analyze a problem and develop an algorithm to solve it.                            | K4 |  |  |  |  |  |
| CO3                                                                    | Implement various algorithms using the C programming language.                     | K5 |  |  |  |  |  |
| CO4                                                                    | Understand more advanced features of C language.                                   | К3 |  |  |  |  |  |
| CO5                                                                    | Develop problem-solving skills and the ability to debug and optimize the code.     | K4 |  |  |  |  |  |

|     | Contribution of Course Outcomes towards achievement of Program Outcomes (1 – Low, 2 - Medium, 3 – High) |     |     |     |     |            |     |     |     |      |      |      |
|-----|----------------------------------------------------------------------------------------------------|-----|-----|-----|-----|------------|-----|-----|-----|------|------|------|
| CO  | PO1                                                                                                    | PO2 | PO3 | PO4 | PO5 | <b>PO6</b> | PO7 | PO8 | PO9 | PO10 | PO11 | PO12 |
| CO1 | 3                                                                                                    | 3   | 3   | 3   | 1   | -          | -   | -   | -   | -    | -    | -    |
| CO2 | 3                                                                                                    | 3   | 3   | 3   | 1   | -          | -   | -   | -   | -    | -    | -    |
| CO3 | 3                                                                                                    | 3   | 3   | 2   | 1   | -          | -   | -   | -   | -    | -    | -    |
| CO4 | CO4 2 3 3 3 1                                                                                           |     |     |     |     |            |     |     |     |      |      |      |
| CO5 | 3                                                                                                    | 3   | 3   | 3   | 1   | -          | -   | -   | -   | _    | -    | -    |

### **COURSE CONTENT**

#### UNIT- I

### **Introduction to Programming and Problem Solving**

History of Computers, Basic organization of a computer: ALU, input-output units, memory, program counter, Introduction to Programming Languages, Basics of a Computer Program-Algorithms, flowcharts (Using Dia Tool), pseudo code. Introduction to Compilation and Execution, Primitive Data Types, Variables and Constants, Basic Input and Output, Operations, Type Conversion and Casting.

Problem solving techniques: Algorithmic approach, characteristics of algorithm, Problem solving strategies: Top-down approach, Bottom-up approach, Time and space complexities of algorithms.

### **UNIT-II**

### **Control Structures**

Simple sequential programs, Conditional Statements (if, if-else, switch), Loops (for, while, do-while) Break and Continue, Programming Examples.

### **UNIT-III**

### **Arrays and Strings**

Arrays indexing, memory model, programs with array of integers, two dimensional arrays, Arrays Applications , Introduction to Strings, String input and output functions, String handling functions.

### UNIT -IV

### **Pointers & User Defined Data types**

Pointers, dereferencing and address operators, pointer and address arithmetic, array manipulation using pointers, User-defined data types-Structures and Unions.

### **UNIT-V**

### **Functions & File Handling**

Introduction to Functions, Function Declaration and Definition, Function call Return Types and Arguments, modifying parameters inside functions using pointers, arrays as parameters. Scope and Lifetime of Variables, Storage Classes, Basics of File Handling.

**Note:** The syllabus is designed with C Language as the fundamental language of implementation.

### **TEXT BOOKS**

- 1. "The C Programming Language", Brian W. Kernighan and Dennis M. Ritchie, Prentice- Hall, 2005, 2<sup>nd</sup> Edition
- 2. Schaum's Outline of Programming with C, Byron S Gottfried, McGraw-Hill Education, 4<sup>th</sup> edition, 2018

### REFERENCE BOOKS

- **1.** Computing fundamentals and C Programming, Balaguruswamy, E., McGraw-Hill Education, 7<sup>th</sup> Edition, 2017
- **2.** Programming in C, Rema Theraja, Oxford, 2016, 2<sup>nd</sup> edition
- **3.** C Programming, A Problem Solving Approach, Forouzan, Gilberg, Prasad, CENGAGE, 3<sup>rd</sup> edition, 2009

### WEB RESOURCES

- **1.** http://nptel.ac.in/courses/106104128/
- 2. http://students.iitk.ac.in/programmingclub/course/#notes
- 3. <a href="http://c-faq.com/~scs/cclass/cclass.html">http://c-faq.com/~scs/cclass/cclass.html</a>

### I Year I Semester ENGINEERING WORKSHOP

(Common to CE, EEE, ME, ECE, CSE(CS) and IT)

| <b>Course Category</b> | Engineering Science | Course Code                           | 23ME102P  |
|------------------------|---------------------|---------------------------------------|-----------|
| <b>Course Type</b>     | Laboratory          | L-T-P-C                               | 0-0-3-1.5 |
| Prerequisites          |                     | <b>Continuous Internal Assessment</b> | 30        |
|                        |                     | Semester End Examination              | 70        |
|                        |                     | Total Marks                           | 100       |

### **COURSE OBJECTIVES**

To familiarize students with wood working, sheet metal operations, fitting and electrical house wiring skills

| COURSE OUTCOMES                                                        |                                                                                                    |    |  |  |  |  |  |  |
|------------------------------------------------------------------------|----------------------------------------------------------------------------------------------------|----|--|--|--|--|--|--|
| Upon successful completion of the course, the student will be able to: |                                                                                                    |    |  |  |  |  |  |  |
| CO1                                                                    | Identify workshop tools and their operational capabilities.                                                      | K2 |  |  |  |  |  |  |
| CO2                                                                    | Practice on manufacturing of components using workshop trades including fitting, carpentry, foundry and welding. | К3 |  |  |  |  |  |  |
| CO3                                                                    | Apply knowledge in preparation of pipe joints and practice of Plumbing tools.                                    | К3 |  |  |  |  |  |  |
| CO4                                                                    | Apply basic electrical engineering knowledge for House Wiring Practice                                           | K3 |  |  |  |  |  |  |

|     | Contribution of Course Outcomes towards achievement of Program Outcomes (1 – Low, 2 - Medium, 3 – High) |     |     |     |     |     |     |     |     |      |      |      |
|-----|----------------------------------------------------------------------------------------------------|-----|-----|-----|-----|-----|-----|-----|-----|------|------|------|
| СО  | PO1                                                                                                    | PO2 | PO3 | PO4 | PO5 | PO6 | PO7 | PO8 | PO9 | PO10 | PO11 | PO12 |
| CO1 | 3                                                                                                    | -   | 3   | 1   | 3   | -   | -   | -   | -   | 3    | -    | -    |
| CO2 | 3                                                                                                    | -   | 3   | 1   | 3   | -   | -   | -   | -   | 3    | -    | -    |
| CO3 | 3                                                                                                    | -   | 3   | 1   | 3   | -   | -   | -   | -   | 3    | -    | -    |
| CO4 | 3                                                                                                    | -   | 3   | 1   | 3   | -   | -   | -   | -   | 3    | -    | -    |

### **COURSE CONTENT**

- 1.**Demonstration**: Safety practices and precautions to be observed in workshop.
- 2. **Wood Working:** Familiarity with different types of woods and tools used in wood working and make following joints.
- a) Half Lap joint b) Mortise and Tenon joint c) Corner Dovetail joint or Bridle joint
- 3. **Sheet Metal Working**: Familiarity with different types of tools used in sheet metal working, Developments of following sheet metal job from GI sheets.
- a) Tapered tray b) Conical funnel c) Elbow pipe d) Brazing
- 4. **Fitting:** Familiarity with different types of tools used in fitting and do the following fitting exercises.
- a) V-fit b) Dovetail fit c) Semi-circular fit d) Bicycle tire puncture and change of two-wheeler tire
- 5. **Electrical Wiring**: Familiarity with different types of basic electrical circuits and make the following connections.
- a) Parallel and series b) Two-way switch c) Godown lighting d) Tube light e) Three phase motor f) Soldering of wires
- 6. **Foundry Trade:** Demonstration and practice on Moulding tools and processes, Preparation of Green Sand Moulds for given Patterns.
- 7. **Welding Shop**: Demonstration and practice on Arc Welding and Gas welding. Preparation of Lap joint and Butt joint.
- 8. **Plumbing:** Demonstration and practice of Plumbing tools, Preparation of Pipe joints with coupling for same diameter and with reducer for different diameters.

**Note:** Minimum of 12 Experiments to be conducted from the above covering all the trades.

### **Textbooks:**

- 1. Basic Workshop Technology: Manufacturing Process, Felix W.; Independently Published, 2019. Workshop Processes, Practices and Materials; Bruce J. Black, Routledge publishers, 5th Edn. 2015.
- 2. A Course in Workshop Technology Vol I. & II, B.S. Raghuwanshi, Dhanpath Rai & Co., 2015 & 2017.

### **Reference Books:**

- 1. Elements of Workshop Technology, Vol. I by S. K. Hajra Choudhury & Others, Media Promoters and Publishers, Mumbai. 2007, 14th edition
- 2. Workshop Practice by H. S. Bawa, Tata-McGraw Hill, 2004.
- 3. Wiring Estimating, Costing and Contracting; Soni P.M. & Upadhyay P.A.; Atul Prakashan, 2021-22.

# I Year I Semester COMMUNICATIVE ENGLISH LABORATORY

(Common to CE, EEE, ME, ECE, CSE (CS) and IT)

| <b>Course Category</b> | Humanities  | Course Code                     | 23BE101P |
|------------------------|-------------|---------------------------------|----------|
| Course Type            | Laboratory  | L-T-P-C                         | 0-0-2-1  |
| Prerequisites          |             | Continuous Internal Assessment  | 30       |
|                        | LSRW Skills | <b>Semester End Examination</b> | 70       |
|                        |             | Total Marks                     | 100      |

| COUR | COURSE OBJECTIVES                                                                                                    |  |  |  |  |  |  |  |
|------|----------------------------------------------------------------------------------------------------|--|--|--|--|--|--|--|
| 1    | The main objective of introducing this course, Communicative English Laboratory, is to expose the students to a variety of self-instructional, learner friendly modes of language learning. |  |  |  |  |  |  |  |
| 2    | The students will get trained in basic communication skills and also make them ready to face job interviews.                                                                                |  |  |  |  |  |  |  |

| COURSE OUTCOMES                                                        |                                                                                                    |    |  |  |  |  |  |
|------------------------------------------------------------------------|----------------------------------------------------------------------------------------------------|----|--|--|--|--|--|
| Upon successful completion of the course, the student will be able to: |                                                                                                    |    |  |  |  |  |  |
| CO1                                                                    | Understand the different aspects of the English language proficiency with emphasison LSRW skills.                                    | K2 |  |  |  |  |  |
| CO2                                                                    | Apply communication skills through various language learning activities.                                                             | К3 |  |  |  |  |  |
| CO3                                                                    | Analyze the English speech sounds, stress, rhythm, intonation and syllable division for better listening and speaking comprehension. | K4 |  |  |  |  |  |
| CO4                                                                    | Evaluate and exhibit professionalism in participating in debates and group discussions.                                              | K5 |  |  |  |  |  |
| CO5                                                                    | Able to present ideas effectively and manage interviews confidently.                                                                 | K4 |  |  |  |  |  |

| Contr | Contribution of Course Outcomes towards achievement of Program Outcomes |     |     |     |     |            |            |     |     |      |      |      |
|-------|-------------------------------------------------------------------------|-----|-----|-----|-----|------------|------------|-----|-----|------|------|------|
| (1-L) | (1 – Low, 2 - Medium, 3 – High)                                         |     |     |     |     |            |            |     |     |      |      |      |
| CO    | PO1                                                                     | PO2 | PO3 | PO4 | PO5 | <b>PO6</b> | <b>PO7</b> | PO8 | PO9 | PO10 | PO11 | PO12 |
| CO1   | -                                                                       | -   | 1   | -   | -   | -          | ı          | ı   | ı   | 3    | ı    | -    |
| CO2   | -                                                                       | -   | -   | -   | -   | -          | -          | -   | -   | 3    | -    | 1    |
| CO3   | -                                                                       | -   | -   | -   | -   | -          | -          | -   | -   | 2    | -    | -    |
| CO4   | _                                                                       | -   | . 1 | -   | -   | -          | 1          | -   |     | 2    | 1    | -    |
| CO5   | _                                                                       | -   | -   | -   | -   | -          | -          | -   | -   | 2    | 1    | -    |

### **COURSE CONTENT**

### UNIT - I

Communication Skills & JAM.

Role Play or Conversational Practice.

### **UNIT-II**

E-mail Writing.

Resume Writing, Cover letter, SOP.

#### **UNIT - III**

Vowels & Consonants.

Neutralization/Accent Rules.

### **UNIT-IV**

Group Discussions-methods & practice.

Debates - Methods & Practice.

### UNIT - V

PPT Presentations/ Poster Presentation.

Interviews Skills.

### **Laboratory Manual Lab Book**

1. Strengthen Your Steps: A Multi-Model Course in Communication Skills published by Maruti Publications

### REFERENCE BOOKS

- 1. Raman Meenakshi, Sangeeta-Sharma. Technical Communication. Oxford Press. 2018.
- 2. Taylor Grant: English Conversation Practice, Tata McGraw-Hill Education India, 2016
- 3. Hewing's, Martin. Cambridge Academic English (B2). CUP, 2012.
- 4. J. Sethi & P.V. Dhamija. A Course in Phonetics and Spoken English, (2<sup>nd</sup> Ed), Kindle, 2013

### WEB RESOURCES

### **Spoken English:**

- 1. www.esl-lab.com
- 2. www.englishmedialab.com
- 3. www.englishinteractive.net
- 4. https://www.britishcouncil.in/english/online
- 5. <a href="http://www.letstalkpodcast.com/">http://www.letstalkpodcast.com/</a>
- 6. https://www.youtube.com/c/mmmEnglish\_Emma/featured
- 7. https://www.youtube.com/c/ArnelsEverydayEnglish/featured
- 8. https://www.youtube.com/c/engvidAdam/featured
- 9. https://www.youtube.com/c/EnglishClass101/featured
- 10. <a href="https://www.youtube.com/c/SpeakEnglishWithTiffani/playlists">https://www.youtube.com/c/SpeakEnglishWithTiffani/playlists</a>
- 11. https://www.youtube.com/channel/UCV1h\_cBE0Drdx19qkTM0WNw

### Voice & Accent:

- 1. https://www.youtube.com/user/letstalkaccent/videos
- 2. https://www.youtube.com/c/EngLanguageClub/featured

### **R23**

## **Pragati Engineering College (Autonomous)**

- 3. https://www.youtube.com/channel/UC\_OskgZBoS4dAnVUgJVexc
- 4. <a href="https://www.youtube.com/channel/UCNfm92h83W2i2ijc5Xwp\_IA">https://www.youtube.com/channel/UCNfm92h83W2i2ijc5Xwp\_IA</a>

### **Suggested Software:**

- 1. Walden Infotech
- 2. Young India Films

# I Year I Semester COMPUTER PROGRAMMING LABORATORY

(Common to All Branches)

| <b>Course Category</b> | Engineering Science | Course Code                    | 23CS101P  |
|------------------------|---------------------|--------------------------------|-----------|
| <b>Course Type</b>     | Laboratory          | L-T-P-C                        | 0-0-3-1.5 |
| Prerequisites          |                     | Continuous Internal Assessment | 30        |
|                        |                     | Semester End Examination       | 70        |
|                        |                     | Total Marks                    | 100       |

### **COURSE OBJECTIVES**

The course aims to give students hands – on experience and train them on the concepts of the C-programming language.

| COUR   | COURSE OUTCOMES                                                                                                    |    |  |  |  |  |  |  |
|--------|----------------------------------------------------------------------------------------------------|----|--|--|--|--|--|--|
| Upon s | Cognitive<br>Level                                                                                                    |    |  |  |  |  |  |  |
| CO1    | Read, understand, and trace the execution of programs written in C language.                                               | К3 |  |  |  |  |  |  |
| CO2    | Select the right control structure for solving the problem.                                                                | К3 |  |  |  |  |  |  |
| CO3    | Develop C programs which utilize memory efficiently using programming constructs like pointers.                            | К3 |  |  |  |  |  |  |
| CO4    | Develop, Debug and Execute programs to demonstrate the applications of arrays, functions, basic concepts of pointers in C. | K5 |  |  |  |  |  |  |

|     | Contribution of Course Outcomes towards achievement of Program Outcomes (1 – Low, 2 - Medium, 3 – High) |     |     |     |     |     |     |     |     |      |      |      |
|-----|----------------------------------------------------------------------------------------------------|-----|-----|-----|-----|-----|-----|-----|-----|------|------|------|
| СО  | PO1                                                                                                    | PO2 | PO3 | PO4 | PO5 | PO6 | PO7 | PO8 | PO9 | PO10 | PO11 | PO12 |
| CO1 | 3                                                                                                    | 3   | 3   | 3   | 1   | -   | -   | -   | -   | -    | -    | -    |
| CO2 | 3                                                                                                    | 3   | 3   | 3   | 1   | -   | -   | -   | -   | -    | -    | -    |
| CO3 | 3                                                                                                    | 3   | 3   | 3   | 1   | -   | -   | -   | -   | -    | -    | -    |
| CO4 | 3                                                                                                    | 3   | 3   | 3   | 1   | -   | -   | -   | ı   | -    | -    | -    |

### **COURSE CONTENT**

#### WEEK 1

**Objective:** Getting familiar with the programming environment on the computer and writing the first

program.

### **Suggested Experiments/Activities:**

**Tutorial 1:** Problem-solving using Computers.

**Lab1:** Familiarization with programming environment

- i) Basic Linux environment and its editors like Vi, Vim & Emacs etc.
- ii) Exposure to Turbo C, gcc
- iii) Writing simple programs using printf(), scanf()

#### WEEK 2

**Objective:** Getting familiar with how to formally describe a solution to a problem in a series of finite stepsboth using textual notation and graphic notation.

### **Suggested Experiments / Activities:**

**Tutorial 2:** Problem-solving using Algorithms and Flow charts.

Lab 2: Converting algorithms/flow charts into C Source code.

Developing the algorithms/flowcharts for the following sample programs

- i) Sum and average of 3 numbers
- ii) Conversion of Fahrenheit to Celsius and vice versa
- iii) Simple interest calculation

### WEEK 3

Objective: Learn how to define variables with the desired data-type, initialize them with appropriate values and how arithmetic operators can be used with variables and constants.

### **Suggested Experiments/Activities:**

**Tutorial 3:** Variable types and type conversions:

**Lab 3:** Simple computational problems using arithmetic expressions.

- i) Finding the square root of a given number
- ii) Finding compound interest
- iii) Area of a triangle using heron's formulae
- iv) Distance travelled by an object

#### WEEK 4

**Objective:** Explore the full scope of expressions, type-compatibility of variables & constants and operatorsused in the expression and how operator precedence works.

### **Suggested Experiments/Activities:**

**Tutorial4:** Operators and the precedence and as associativity:

**Lab4:** Simple computational problems using the operator' precedence and associativity

- i) Evaluate the following expressions.
  - a. A+B\*C+(D\*E) + F\*G
  - b. A/B\*C-B+A\*D/3
  - c. A+++B---A
  - d. J = (i++) + (++i)
- ii) Find the maximum of three numbers using conditional operator
- iii) Take marks of 5 subjects in integers, and find the total, average in float

### WEEK 5

**Objective:** Explore the full scope of different variants of "if construct" namely if-else, null- else, if-else if\*-else, switch and nested-if including in what scenario each one of them can be used and how to use them. Explore all relational and logical operators while writing conditionals for "if construct".

### **Suggested Experiments/Activities:**

**Tutorial 5:** Branching and logical expressions:

### Lab 5: Problems involving if-then-else structures.

- i) Write a C program to find the max and min of four numbers using if-else.
- ii) Write a C program to generate electricity bill.
- iii) Find the roots of the quadratic equation.
- iv) Write a C program to simulate a calculator using switch case.
- v) Write a C program to find the given year is a leap year or not.

#### WEEK 6

**Objective:** Explore the full scope of iterative constructs namely while loop, do-while loop and

for loop in addition to structured jump constructs like break and continue including when each ofthese statements is more appropriate to use.

### **Suggested Experiments/Activities:**

**Tutorial 6:** Loops, while and for loops

Lab 6: Iterative problems e.g., the sum of series

- i) Find the factorial of given number using any loop.
- ii) Find the given number is a prime or not.
- iii) Compute sine and cos series
- iv) Checking a number palindrome
- v) Construct a pyramid of numbers.

### WEEK 7

**Objective:** Explore the full scope of Arrays construct namely defining and initializing 1-D and 2-D and more generically n-D arrays and referencing individual array elements from the defined array. Using integer 1-D arrays, explore search solution linear search.

### **Suggested Experiments/Activities:**

**Tutorial 7:** 1 D Arrays: searching.

Lab 7:1D Array manipulation, linear search

- i) Find the min and max of a 1-D integer array.
- ii) Perform linear search on 1D array.
- iii) The reverse of a 1D integer array
- iv) Find 2's complement of the given binary number.
- v) Eliminate duplicate elements in an array.

#### WEEK 8

**Objective:** Explore the difference between other arrays and character arrays that can be used as Strings by using null character and get comfortable with string by doing experiments that will reverse a string and concatenate two strings. Explore sorting solution bubble sort using integerarrays.

### **Suggested Experiments/Activities:**

**Tutorial 8:** 2 D arrays, sorting and Strings.

Lab 8: Matrix problems, String operations, Bubble sort

- i) Addition of two matrices
- ii) Multiplication two matrices
- iii) Sort array elements using bubble sort
- iv) Concatenate two strings without built-in functions
- v) Reverse a string using built-in and without built-in string functions

#### WEEK 9

**Objective:** Explore pointers to manage a dynamic array of integers, including memory allocation & amp; value initialization, resizing changing and reordering the contents of an array and memory de-allocation using malloc (), calloc (), realloc () and free () functions. Gain experience processing command-line arguments received by C

### **Suggested Experiments/Activities:**

Tutorial 9: Pointers, structures and dynamic memory allocation

Lab 9: Pointers and structures, memory dereference.

- i) Write a C program to find the sum of a 1D array using malloc()
- ii) Write a C program to find the total, average of n students using structures
- iii) Enter n students data using calloc() and display failed students list
- iv) Read student name and marks from the command line and display the student details alongwith the total.
- v) Write a C program to implement realloc()

### **WEEK 10**

**Objective:** Experiment with C Structures, Unions, bit fields and self-referential structures (Singlylinked lists) and nested structures

### **Suggested Experiments/Activities:**

Tutorial 10: Bitfields, Self-Referential Structures, Linked lists

Lab10: Bitfields, linked lists

Read and print a date using dd/mm/yyyy format using bit-fields and differentiate the same withoutusing bit-fields

- i) Create and display a singly linked list using self-referential structure.
- ii) Demonstrate the differences between structures and unions using a C program.
- iii) Write a C program to shift/rotate using bitfields.
- iv) Write a C program to copy one structure variable to another structure of the same type.

### **WEEK 11**

**Objective:** Explore the Functions, sub-routines, scope and extent of variables, doing some experiments by parameter passing using call by value. Basic methods of numerical integration **Suggested Experiments/Activities:** 

**Tutorial 11:** Functions, call by value, scope and extent,

Lab 11: Simple functions using call by value, solving differential equations using Eulers theorem.

- i) Write a C function to calculate NCR value.
- ii) Write a C function to find the length of a string.
- iii) Write a C function to transpose of a matrix.
- iv) Write a C function to demonstrate numerical integration of differential equations using Euler's method

### **WEEK 12**

**Objective:** Explore how recursive solutions can be programmed by writing recursive functions that can be invoked from the main by programming at-least five distinct problems that have naturally recursive solutions.

### **Suggested Experiments/Activities:**

**Tutorial 12:** Recursion, the structure of recursive calls

Lab 12: Recursive functions

- i) Write a recursive function to generate Fibonacci series.
- ii) Write a recursive function to find the lcm of two numbers.
- iii) Write a recursive function to find the factorial of a number.
- iv) Write a C Program to implement Ackermann function using recursion.
- v) Write a recursive function to find the sum of series.

### **WEEK 13**

**Objective:** Explore the basic difference between normal and pointer variables, Arithmeticoperations using pointers and passing variables to functions using pointers

### **Suggested Experiments/Activities:**

**Tutorial 13:** Call by reference, dangling pointers

Lab 13: Simple functions using Call by reference, Dangling pointers.

- i) Write a C program to swap two numbers using call by reference.
- ii) Demonstrate Dangling pointer problem using a C program.
- iii) Write a C program to copy one string into another using pointer.
- iv) Write a C program to find no of lowercase, uppercase, digits and other characters using pointers.

#### **WEEK 14**

Objective: To understand data files and file handling with various file I/O

functions. Explore the differences between text and binary files.

### **Suggested Experiments/Activities:**

Tutorial 14: File handling

Lab 14: File operations

- i) Write a C program to write and read text into a file.
- ii) Write a C program to write and read text into a binary file using fread() and fwrite()
- iii) Copy the contents of one file to another file.
- iv) Write a C program to merge two files into the third file using command-line arguments.
- v) Find no. of lines, words and characters in a file
- vi) Write a C program to print last n characters of a given file.

### **TEXT BOOKS**

- 1. Ajay Mittal, Programming in C: A practical approach, Pearson.
- 2. Byron Gottfried, Schaum ' s Outline of Programming with C, McGraw Hill

### REFERENCE BOOKS

- 1. Brian W. Kernighan and Dennis M. Ritchie, The C Programming Language, Prentice-Hallof India
- 2. C Programming, A Problem-Solving Approach, Forouzan, Gilberg, Prasad, CENGAGE

### WEB RESOURCES

- 1. https://www.researchgate.net/publication/322908864 C Programming Lab Manual
- 2. https://www.javatpoint.com/c-programs

# I Year I Semester CHEMISTRY LABORATORY (Common to EEE, ECE, CSE (CS) and IT)

| <b>Course Category</b> | Basic Sciences | Course Code                    | 23BC102P |
|------------------------|----------------|--------------------------------|----------|
| <b>Course Type</b>     | Laboratory     | L-T-P-C                        | 0-0-2-1  |
| Prerequisites          |                | Continuous Internal Assessment | 30       |
|                        |                | Semester End Examination       | 70       |
|                        |                | Total Marks                    | 100      |

| COURSE OBJECTIVES                                 |
|---------------------------------------------------|
| Verify the fundamental concepts with experiments. |

| COUR   | COURSE OUTCOMES                                                                                                    |    |  |  |  |  |  |  |  |
|--------|----------------------------------------------------------------------------------------------------|----|--|--|--|--|--|--|--|
| Upon s | Upon successful completion of the course, the student will be able to:                                                        |    |  |  |  |  |  |  |  |
| CO1    | Determine the cell constant and conductance of solutions.                                                                     | К3 |  |  |  |  |  |  |  |
| CO2    | Prepare advanced polymer Bakelite materials.                                                                                  | K2 |  |  |  |  |  |  |  |
| CO3    | Estimate the given amount of dissolved compounds in a solution by using volumetric analysis and preparation of Nano particles | К3 |  |  |  |  |  |  |  |
| CO4    | Analyze the IR spectra of some organic compounds.                                                                             | K4 |  |  |  |  |  |  |  |
| CO5    | Determine the concentration of different metal ions present in water by compelxo metric titrations.                           | K2 |  |  |  |  |  |  |  |

| Contribution of Course Outcomes towards achievement of Program Outcomes (1 – Low, 2 - Medium, 3 – High) |     |     |     |     |     |     |     |     |     |      |      |      |
|----------------------------------------------------------------------------------------------------|-----|-----|-----|-----|-----|-----|-----|-----|-----|------|------|------|
| СО                                                                                                    | PO1 | PO2 | PO3 | PO4 | PO5 | PO6 | PO7 | PO8 | PO9 | PO10 | PO11 | PO12 |
| CO1                                                                                                    | 3   | 3   |     |     |     |     |     | 2   |     |      |      |      |
| CO2                                                                                                    | 2   | 3   | 2   |     |     |     |     | 2   |     |      |      |      |
| CO3                                                                                                    | 2   | 3   | 3   | 2   |     |     |     | 2   |     |      |      |      |
| CO4                                                                                                    | 2   | 2   | 2   | 1   |     |     |     | 2   |     |      |      |      |
| CO5                                                                                                    | 2   | 2   | 2   |     |     |     |     | 2   |     |      |      |      |

### **List of Experiments:**

- 1. Determination of Hardness of a groundwater sample
- 2. Conduct metric titration of strong acid vs. strong base
- 3. Conduct metric titration of weak acid vs. strong base
- 4. Preparation of Nano particles. (Cu/Zn)
- 5. Determination of Vitamin-C
- 6. Estimation of KMnO<sub>4</sub> by using standard oxalic acid solution
- 7. Preparation of Phenol-formaldehyde resin (Bakelite)
- 8. Determination of total alkalinity of given sample of water
- 9. Wavelength measurement of sample through UV-Visible Spectroscopy
- 10. Identification of simple organic compounds by IR
- 11. Preparation of nano materials by precipitation method
- 12. Estimation of Ferrous Iron by Dichrometry

### **Reference:**

"Vogel's Quantitative Chemical Analysis 6th Edition 6th Edition" Pearson Publications by

J. Mendham, R.C. Denney, J.D. Barnes and B. Sivasankar

# I Year I Semester HEALTH AND WELLNESS, YOGA AND SPORTS (Common to CE, EEE, ME, ECE, CSE(CS) and IT)

| <b>Course Category</b> | Humanities | Course Code           | 23MH101P  |
|------------------------|------------|-----------------------|-----------|
| Course Type            | Theory     | L-T-P-C               | 0-0-1-0.5 |
| Prerequisites          |            | Continuous Evaluation | 90        |
|                        |            | Viva Voce             | 10        |
|                        |            | Total Marks           | 100       |

### **COURSE OBJECTIVES**

The main objective of introducing this course is to make the students maintain their mental and physical wellness by balancing emotions in their life. It mainly enhances the essential traits required for the development of the personality.

| COUR | COURSE OUTCOMES                                                             |  |  |  |  |  |  |  |  |
|------|-----------------------------------------------------------------------------|--|--|--|--|--|--|--|--|
| Upon | Upon successful completion of the course, the student will be able to:      |  |  |  |  |  |  |  |  |
| CO1  | Understand the importance of yoga and sports for Physical fitness and sound |  |  |  |  |  |  |  |  |
|      | health.                                                                     |  |  |  |  |  |  |  |  |
| CO2  | Demonstrate an understanding of health-related fitness components.          |  |  |  |  |  |  |  |  |
| CO3  | Compare and contrast various activities that help enhance their health.     |  |  |  |  |  |  |  |  |
| CO4  | Assess current personal fitness levels.                                     |  |  |  |  |  |  |  |  |
| CO5  | Develop Positive Personality                                                |  |  |  |  |  |  |  |  |

|     | Contribution of Course Outcomes towards achievement of Program Outcomes (1 – Low, 2 - Medium, 3 – High) |  |  |  |  |   |   |   |  |  |  |      |
|-----|----------------------------------------------------------------------------------------------------|--|--|--|--|---|---|---|--|--|--|------|
| СО  | CO   PO1   PO2   PO3   PO4   PO5   PO6   PO7   PO8   PO9   PO10   PO11   PO                             |  |  |  |  |   |   |   |  |  |  | PO12 |
| CO1 |                                                                                                    |  |  |  |  | 1 |   | 1 |  |  |  | 3    |
| CO2 |                                                                                                    |  |  |  |  | 1 | 1 |   |  |  |  | 3    |
| CO3 |                                                                                                    |  |  |  |  | 1 |   |   |  |  |  | 3    |
| CO4 |                                                                                                    |  |  |  |  | 1 |   |   |  |  |  | 3    |
| CO5 |                                                                                                    |  |  |  |  | 1 |   | 1 |  |  |  | 3    |

### **COURSE CONTENT**

### UNIT - I

Concept of health and fitness, Nutrition and Balanced diet, basic concept of immunity Relationship between diet and fitness, Globalization and its impact on health, Body Mass Index (BMI) of all age groups.

### **Activities:**

- i) Organizing health awareness programmes in community
- ii) Preparation of health profile
- iii) Preparation of chart for balance diet for all age groups

#### UNIT - II

Concept of yoga, need for and importance of yoga, origin and history of yoga in Indian context, classification of yoga, Physiological effects of Asanas- Pranayama and meditation, stress

management and yoga, Mental health and yoga practice.

### **Activities:**

Yoga practices Asana, Kriya, Mudra, Bandha, Dhyana, Surya Namaskar

### UNIT - III

Concept of Sports and fitness, importance, fitness components, history of sports, Ancient and Modern Olympics, Asian games and Commonwealth games.

### **Activities:**

- i) Participation in one major game and one individual sport viz., Athletics, Volleyball, Basketball, Handball, Football, Badminton, Kabaddi, Kho-kho, Table tennis, Cricket etc. Practicing general and specific warm up, aerobics
- ii) Practicing cardiorespiratory fitness, treadmill, run test, 9 min walk, skipping and running.

### **Reference Books:**

- 1. Gordon Edlin, Eric Golanty. Health and Wellness, 14th Edn. Jones & Bartlett Learning, 2022
- 2. T.K.V.Desikachar. The Heart of Yoga: Developing a Personal Practice
- 3. Archie J.Bahm. Yoga Sutras of Patanjali, Jain Publishing Company, 1993
- 4. Wiseman, John Lofty, SAS Survival Handbook: The Ultimate Guide to Surviving Anywhere Third Edition, William Morrow Paperbacks, 2014
- 5. The Sports Rules Book/ Human Kinetics with Thomas Hanlon. -- 3rd ed. Human Kinetics, Inc.2014

### **General Guidelines:**

- 1. Institutes must assign slots in the Timetable for the activities of Health/Sports/Yoga.
- 2. Institutes must provide field/facility and offer the minimum of five choices of as many as Games/Sports.
- 3. Institutes are required to provide sports instructor / yoga teacher to mentor the students.

### **Evaluation Guidelines:**

- Evaluated for a total of 100 marks.
- A student can select 6 activities of his/her choice with a minimum of 01 activity per unit. Each activity shall be evaluated by the concerned teacher for 15 marks, totalling to 90 marks.
- A student shall be evaluated by the concerned teacher for 10 marks by conducting viva voce on the subject.

### I Year II Semester ENGINEERING PHYSICS

(Common to CE, EEE, ME, ECE, CSE(CS) and IT)

| Course Category | Basic Sciences       | Course Code                    | 23BP201T |
|-----------------|----------------------|--------------------------------|----------|
| Course Type     | Theory               | L-T-P-C                        | 3-0-0-3  |
|                 |                      | Continuous Internal Assessment | 30       |
| Prerequisites   | Intermediate Physics | Semester End Examination       | 70       |
|                 |                      | Total Marks                    | 100      |

| COU | COURSE OBJECTIVES                                                                                                    |  |  |  |  |  |  |  |  |
|-----|----------------------------------------------------------------------------------------------------|--|--|--|--|--|--|--|--|
| 1   | Impart Knowledge of Physical Optics phenomena like Interference, Diffraction and Polarization required to design instruments with higher resolution. |  |  |  |  |  |  |  |  |
| 2   | Impart the knowledge of Dielectric & Magnetic materials, for engineering Applications.                                                               |  |  |  |  |  |  |  |  |
| 3   | Understand the basics of Semiconductors and their working mechanism for their utility in Engineering applications.                                   |  |  |  |  |  |  |  |  |

| COURSE OUTCOMES |                                                                                                    |    |  |  |  |  |  |
|-----------------|----------------------------------------------------------------------------------------------------|----|--|--|--|--|--|
| Upon            | Cognitive<br>Level                                                                                                    |    |  |  |  |  |  |
| CO1             | Analyze the intensity variation of light due to polarization, interference and diffraction                                                                                      |    |  |  |  |  |  |
| CO2             | Familiarize with the basics of crystals and their structures.                                                                                                    | K2 |  |  |  |  |  |
| CO3             | Applying the concepts of quantum mechanics for calculation of free quantum particle energies and phenomenon of electrical & thermal conductivities to sub microscopic particles | К3 |  |  |  |  |  |
| CO4             | Apply the basics of phenomenon related to dielectric materials and Magnetic Materials to study their dependence on temperature and frequency response.                          | К3 |  |  |  |  |  |
| CO5             | Understand the Band formation, electrical conductivities in semiconductors and study the types of semiconductors using Hall Effect.                                             | K2 |  |  |  |  |  |

|                                 | Contribution of Course Outcomes towards achievement of Program Outcomes |     |     |     |     |     |     |     |     |      |      |      |  |
|---------------------------------|-------------------------------------------------------------------------|-----|-----|-----|-----|-----|-----|-----|-----|------|------|------|--|
| (1 – Low, 2 - Medium, 3 – High) |                                                                         |     |     |     |     |     |     |     |     |      |      |      |  |
| СО                              | PO1                                                                     | PO2 | PO3 | PO4 | PO5 | PO6 | PO7 | PO8 | PO9 | PO10 | PO11 | PO12 |  |
| CO1                             | 2                                                                       | 2   | -   | 1   | 1   | -   | -   | -   | -   | -    | -    | -    |  |
| CO2                             | 2                                                                       | 2   | 1   | -   | -   | -   | -   | -   | -   | -    | =    | -    |  |
| CO3                             | 2                                                                       | 2   | -   | 1   | -   | -   | -   | -   | -   | -    | -    | -    |  |
| CO4                             | 2                                                                       | 2   | -   | -   | -   | -   | -   | -   | -   | -    | -    | -    |  |
| CO5                             | 2                                                                       | 2   | 2   | -   | -   | -   | -   | -   | -   | =    | -    | 1    |  |

### **COURSE CONTENT**

#### UNIT - I

### WAVE OPTICS

Interference: Introduction - Principle of superposition –Interference of light - Interference in thin films (Reflection Geometry) & applications - Colours in thin films- Newton's Rings, Determination of wavelength and refractive index.

Diffraction: Introduction - Fresnel and Fraunhofer diffractions - Fraunhofer diffraction due to single slit, double slit & N-slits (Qualitative) – Diffraction Grating - Dispersive power and resolving power of Grating (Qualitative).

### UNIT - II

### CRYSTALLOGRAPHY AND X-RAY DIFFRACTION

Crystallography: Space lattice, Basis, Unit Cell and lattice parameters – Bravais Lattices – crystal systems (3D) – coordination number - packing fraction of SC, BCC & FCC - Miller indices – separation between successive (hkl) planes.

**X - ray diffraction**: Bragg's law - X-ray Diffractometer – crystal structure determination by Laue's and powder methods

#### UNIT - III

### DIELECTRIC AND MAGNETIC MATERIALS

Dielectric Materials: Introduction - Dielectric polarization - Dielectric polarizability, Susceptibility, Dielectric constant and Displacement Vector - Relation between the electric vectors - Types of polarizations- Electronic (Quantitative), Ionic (Quantitative) and Orientation polarizations (Qualitative) - Lorentz internal field - Clausius- Mossotti equation - complex dielectric constant - Frequency dependence of polarization - dielectric loss

Magnetic Materials: Introduction - Magnetic dipole moment - Magnetization-Magnetic susceptibility and permeability — Atomic origin of magnetism - Classification of magnetic materials: Dia, para, Ferro, antiferro & Ferri magnetic materials - Domain concept for Ferromagnetism & Domain walls (Qualitative) - Hysteresis - soft and hard magnetic materials.

### UNIT - IV

### QUANTUM MECHANICS AND FREE ELECTRON THEORY

Quantum Mechanics: Introduction-Dual nature of matter – Heisenberg's Uncertainty Principle – Significance and properties of wave function – Schrodinger's time independent and dependent wave equations—Particle in a one-dimensional infinite potential well.

Free Electron Theory: Introduction-Classical free electron theory (Qualitative with discussion of merits and demerits) – Quantum free electron theory – electrical conductivity based on quantum free electron theory - Fermi-Dirac distribution - Density of states - Fermi energy

### **UNIT - V**

# BAND THEORY OF SOLIDS & SEMICONDUCTOR PHYSICS BAND THEORY OF SOLIDS

Bloch's Theorem(Qualitative)-Kronig Penny Model(Qualitative)-E vs K diagram-V vs K diagram, Effective mass of electron- Classification of Crystalline Solids-Concept of hole

### SEMICONDUCTOR PHYSICS

Semiconductors: Introduction-Formation of energy bands – classification of crystalline solids - Intrinsic semiconductors: Density of charge carriers – Electrical conductivity – Fermi level – Extrinsic

semiconductors: density of charge carriers – dependence of Fermi energy on carrier concentration and temperature - Drift and diffusion currents – Einstein's equation – Hall effect and its applications.

### **TEXT BOOKS**

"A Text book of Engineering Physics" by M.N.Avadhanulu, P.G.Kshirsagar -S.Chand Publications,

"Engineering Physics" by Tirupati Naidu & Veeranjaneyalu, V G S Publishers

"Engineering Physics" by P.K Palanisamy, Sci Tech Publication

### REFERENCE BOOKS

Kettles Introduction to Solid state Physics-Charles Kittel, Wiley India Edition Solid State Physics ,AJ Dekker, I Edition, Macmillan Publishers India Private Limited

"Engineering Physics" by M.R.Srinivasan, New Age international publishers.

"Solid State Physics" by SO Pilai., - New age International Publishers

### WEB RESOURCES

Web Resources: https://www.loc.gov/rr/scitech/selected-internet/physics.html

Unit I: https://nptel.ac.in/courses/122/107/122107035/# Unit II: https://nptel.ac.in/courses/113/104/113104014/ Unit III: https://nptel.ac.in/courses/113/104/113104090/

https://youtu.be/DDLljK1ODeg

Unit IV: https://study.com/academy/lesson/the-de-broglie-hypothesis-definition-significance.html

https://nptel.ac.in/courses/115/101/115101107/ https://nptel.ac.in/courses/115/105/115105122/

Unit V: https://www.electronics-tutorials.ws/diode/diode\_1.html

https://nptel.ac.in/courses/115/105/115105099/ https://nptel.ac.in/courses/108/108/108108122/

# I Year II Semester DIFFERENTIAL EQUATIONS AND VECTOR CALCULUS (Common to All Branches)

| <b>Course Category</b> | Basic Sciences          | Course Code                    | 23BM201T |
|------------------------|-------------------------|--------------------------------|----------|
| Course Type            | Theory                  | L-T-P-C                        | 3-0-0-3  |
| Prerequisites          | Differentiation,        |                                |          |
|                        | Integration and Partial | Continuous Internal Assessment | 30       |
|                        | Differentiation.        | Semester End Examination       | 70       |
|                        | Differential Equations  | Total Marks                    | 100      |
|                        | (Variable Separable)    |                                |          |

| COURSE OBJECTIVES |                                                                                               |  |  |  |  |  |
|-------------------|-----------------------------------------------------------------------------------------------|--|--|--|--|--|
| 1                 | To enlighten the learners in the concept of differential equations and multivariable calculus |  |  |  |  |  |
| 2                 | To familiarize the students with the foundations of line, surface and volume integrals.       |  |  |  |  |  |

| COUF            | COURSE OUTCOMES                                                                              |    |  |  |  |  |  |
|-----------------|----------------------------------------------------------------------------------------------|----|--|--|--|--|--|
| Upon            | Cognitive<br>Level                                                                           |    |  |  |  |  |  |
| CO1             | Solve the first order differential equations related to various engineering fields.          | К3 |  |  |  |  |  |
| CO <sub>2</sub> | Solve the higher order differential equations to various engineering fields.                 | K3 |  |  |  |  |  |
| CO3             | Identify solution methods for partial differential equations that model physical processes.  | К3 |  |  |  |  |  |
| CO4             | Interpret the physical meaning of different operators such as gradient, curl and divergence. | К3 |  |  |  |  |  |
| CO5             | Estimate the work done against a field, circulation and flux using vector calculus.          | К3 |  |  |  |  |  |

| Contr | Contribution of Course Outcomes towards achievement of Program Outcomes |     |     |     |     |     |     |     |     |      |      |      |
|-------|-------------------------------------------------------------------------|-----|-----|-----|-----|-----|-----|-----|-----|------|------|------|
| (1-L) | (1 – Low, 2 - Medium, 3 – High)                                         |     |     |     |     |     |     |     |     |      |      |      |
| CO    | PO1                                                                     | PO2 | PO3 | PO4 | PO5 | PO6 | PO7 | PO8 | PO9 | PO10 | PO11 | PO12 |
| CO1   | 3                                                                       | 3   | 2   | -   | -   | -   | -   | -   | -   | -    | -    | -    |
| CO2   | 3                                                                       | 3   | 2   | -   | -   | -   | -   | -   | -   | -    | -    | -    |
| CO3   | 3                                                                       | 3   | 2   | -   | -   | -   | -   | -   | -   | -    | -    | -    |
| CO4   | 3                                                                       | 3   | 2   | 1   | -   | -   | -   | -   | -   | 1    | -    | -    |
| CO5   | 3                                                                       | 3   | 2   | 1   | -   | -   | -   | -   | -   | 1    | -    | -    |

### **COURSE CONTENT**

### **UNIT I**

### Differential equations of first order and first degree:

Linear differential equations – Bernoulli's equations- Exact equations and equations reducible to exact form. **Applications**: Newton's Law of cooling – Law of natural growth and decay- Electrical circuits.

#### UNIT II

### Linear differential equations of higher order (Constant Coefficients):

Definitions, homogenous and non-homogenous differential equations, complimentary function, particular integral, general solution, Wronskian, Method of variation of parameters. Simultaneous linear equations, Applications to L-C-R Circuit problems and Simple Harmonic

## motion. UNIT III

### **Partial Differential Equations:**

Introduction and formation of Partial Differential Equations by elimination of arbitrary constants and arbitrary functions, solutions of first order linear equations using Lagrange's method.

Homogeneous Linear Partial differential equations with constant coefficients

#### UNIT IV

### **Vector differentiation:**

Scalar and vector point functions, vector operator Del, Del applies to scalar point functions-Gradient and applications, Directional derivative, del applied to vector point functions-Divergence and Curl, vector identities.

### UNIT V

### **Vector integration:**

Line integral-circulation-work done by the force, Scalar potential, surface integral-flux, Green's theorem in a plane (without proof), Stoke's theorem (without proof), volume integral, Divergence theorem (without proof) and related problems.

### **TEXT BOOKS**

- 1. Higher Engineering Mathematics, B. S. Grewal, Khanna Publishers, 2017, 44th Edition
- 2. Advanced Engineering Mathematics, Erwin Kreyszig, John Wiley & Sons, 2018, 10th Edition.

### REFERENCE BOOKS

- 1. Thomas Calculus, George B. Thomas, Maurice D. Weir and Joel Hass, Pearson Publishers, 2018, 14th Edition.
- 2. Advanced Engineering Mathematics, Dennis G. Zill and Warren S. Wright, Jones and Bartlett, 2018.
- 3. Advanced Modern Engineering Mathematics, Glyn James, Pearson publishers, 2018, 5th Edition.
- 4. Advanced Engineering Mathematics, R. K. Jain and S. R. K. Iyengar, Alpha Science International Ltd., 2021 5th Edition (9th reprint)
- 5. Higher Engineering Mathematics, B. V. Ramana, , McGraw Hill Education, 2017

### **R23**

### **Pragati Engineering College (Autonomous)**

6. Advanced Engineering Mathematics by H. K Dass, S. Chand Publications, 2022, 22<sup>nd</sup> Edition (Reprint 2022).

### WEB RESOURCES

- 1. <a href="https://mathworld.wolfram.com/First-OrderOrdinaryDifferentialEquation.html">https://mathworld.wolfram.com/First-OrderOrdinaryDifferentialEquation.html</a>
- 2. <a href="https://en.wikipedia.org/wiki/Differential\_equation">https://en.wikipedia.org/wiki/Differential\_equation</a>
- 3. <a href="https://en.wikipedia.org/wiki/Partial\_differential\_equation">https://en.wikipedia.org/wiki/Partial\_differential\_equation</a>
- 4. <a href="https://en.wikipedia.org/wiki/Vector\_calculus">https://en.wikipedia.org/wiki/Vector\_calculus</a>
- 5. <a href="https://en.wikipedia.org/wiki/Vector\_calculus">https://en.wikipedia.org/wiki/Vector\_calculus</a>

# I Year II Semester BASIC ELECTRICAL AND ELECTRONICS ENGINEERING (Common to CE, EEE, ME, ECE, CSE(CS) and IT)

| <b>Course Category</b> | Engineering Science | Course Code                    | 23EE201T |
|------------------------|---------------------|--------------------------------|----------|
| Course Type            | Theory              | L-T-P-C                        | 3-0-0-3  |
|                        |                     | Continuous Internal Assessment | 30       |
| Prerequisites          |                     | Semester End Examination       | 70       |
|                        |                     | Total Marks                    | 100      |

### PART-A:BASIC ELECTRICAL ENGINEERING

### **COURSE OBJECTIVES**

To expose to the field of electrical & electronics engineering, laws and principles of electrical/ electronic engineering and to acquire fundamental knowledge in the relevant field.

| COUR                                                                   | COURSE OUTCOMES                                                                                                    |    |  |  |  |  |  |
|------------------------------------------------------------------------|----------------------------------------------------------------------------------------------------|----|--|--|--|--|--|
| Upon successful completion of the course, the student will be able to: |                                                                                                    |    |  |  |  |  |  |
| CO1                                                                    | Know the fundamental laws, operating principles of motors, generators, MC and MI instruments                                                                                                    | K2 |  |  |  |  |  |
| CO2                                                                    | Apply the problem solving concepts associated to AC and DC circuits, construction and operation of AC and DC machines, measuring instruments; different power generation mechanisms, Electricity billing concept and important safety measures related to electrical operations. | К3 |  |  |  |  |  |
| CO3                                                                    | Apply the mathematical tools and fundamental concepts to derive various equations related to machines, circuits and measuring instruments; electricity bill calculations and layout representation of electrical power systems.                                                  | K3 |  |  |  |  |  |

| Contr  | Contribution of Course Outcomes towards achievement of Program Outcomes |     |     |     |     |     |     |     |     |      |      |      |
|--------|-------------------------------------------------------------------------|-----|-----|-----|-----|-----|-----|-----|-----|------|------|------|
| (1 – L | (1 – Low, 2 - Medium, 3 – High)                                         |     |     |     |     |     |     |     |     |      |      |      |
| СО     | PO1                                                                     | PO2 | PO3 | PO4 | PO5 | PO6 | PO7 | PO8 | PO9 | PO10 | PO11 | PO12 |
| CO1    | 2                                                                       | 2   | 2   | _   | -   | -   | -   | -   | -   | -    | -    | -    |
| CO2    | 2                                                                       | 2   | 2   | -   | -   | 2   | -   | -   | -   | -    | -    | -    |
| CO3    | 3                                                                       | 3   | -   | -   | -   | -   | 2   | 2   | -   | -    | -    | -    |

### **COURSE CONTENT**

#### **UNIT I**

**DC Circuits:** Electrical circuit elements (R, L and C), Ohm's Law and its limitations, KCL & KVL, series, parallel, series-parallel circuits, Super Position theorem, Simple numerical problems.

**AC Circuits:** A.C. Fundamentals: Equation of AC Voltage and current, waveform, time period, frequency, amplitude, phase, phase difference, average value, RMS value, form factor, peak factor, Voltage and current relationship with phasor diagrams in R, L, and C circuits, Concept of Impedance, Active power, reactive power and apparent power, Concept of power factor (Simple Numerical problems).

### **UNIT II**

### **Machines and Measuring Instruments**

**Machines:** Construction, principle and operation of (i) DC Motor, (ii) DC Generator, (iii) Single Phase Transformer, (iv) Three Phase Induction Motor and (v) Alternator, Applications of electrical machines. **Measuring Instruments:** Construction and working principle of Permanent Magnet Moving Coil (PMMC), Moving Iron (MI) Instruments and Wheat Stone bridge.

### **UNIT III**

### **Energy Resources, Electricity Bill & Safety Measures**

**Energy Resources:** Conventional and non-conventional energy resources; Layout and operation of various Power Generation systems: Hydel, Nuclear, Solar & Wind power generation.

**Electricity bill:** Power rating of household appliances including air conditioners, PCs, Laptops, Printers, etc. Definition of "unit" used for consumption of electrical energy, two-part electricity tariff, calculation of electricity bill for domestic consumers.

**Equipment Safety Measures:** Working principle of Fuse and Miniature circuit breaker (MCB), merits and demerits. Personal safety measures: Electric Shock, Earthing and its types, Safety Precautions to avoid shock.

#### Textbooks:

- 1. Basic Electrical Engineering, D. C. Kulshreshtha, Tata McGraw Hill, 2019, First Edition
- 2. Power System Engineering, P.V. Gupta, M.L. Soni, U.S. Bhatnagar and A. Chakrabarti, DhanpatRai& Co, 2013
- 3. Fundamentals of Electrical Engineering, Rajendra Prasad, PHI publishers, 2014, Third Edition

### **Reference Books:**

- 1. Basic Electrical Engineering, D. P. Kothari and I. J. Nagrath, McGraw Hill, 2019, Fourth Edition
- 2. Principles of Power Systems, V.K. Mehtha, S.Chand Technical Publishers, 2020
- 3. Basic Electrical Engineering, T. K. Nagsarkar and M. S. Sukhija, Oxford University Press, 2017
- 4. Basic Electrical and Electronics Engineering, S. K. Bhatacharya, Person Publications, 2018, Second Edition.

### **Web Resources:**

- 1. https://nptel.ac.in/courses/108105053
- 2. https://nptel.ac.in/courses/108108076

### PART-B: BASIC ELECTRONICS ENGINEERING

| COURSE OBJECTIVES |                                                                              |  |  |  |  |
|-------------------|------------------------------------------------------------------------------|--|--|--|--|
| 1                 | To impart knowledge on semiconductor devices.                                |  |  |  |  |
| 2                 | To introduce concepts of biasing and applications of diodes and transistors. |  |  |  |  |
| 3                 | To introduce fundamentals of digital electronics.                            |  |  |  |  |

| COURSE OUTCOMES |                                                                                            |    |  |  |  |  |
|-----------------|--------------------------------------------------------------------------------------------|----|--|--|--|--|
| Upon s          | Upon successful completion of the course, the student will be able to:                     |    |  |  |  |  |
| CO1             | Understand the basic concepts of diodes and transistors                                    | K2 |  |  |  |  |
| CO2             | Understand the working principles of semiconductor devices and applications                | K2 |  |  |  |  |
| CO3             | Understand number system, Boolean algebra, basics of combinational and sequential circuits | K2 |  |  |  |  |

K1- Remembering, K2- Understanding, K3-Applying, K4- Analyzing, K5- Evaluating, K6- Creating

|     | Contribution of Course Outcomes towards achievement of Program Outcomes (1 – Low, 2 - Medium, 3 – High) |     |     |     |     |     |     |     |     |      |      |      |
|-----|----------------------------------------------------------------------------------------------------|-----|-----|-----|-----|-----|-----|-----|-----|------|------|------|
| CO  | PO1                                                                                                    | PO2 | PO3 | PO4 | PO5 | PO6 | PO7 | PO8 | PO9 | PO10 | PO11 | PO12 |
| CO1 | 2                                                                                                    | 2   |     |     |     |     |     |     |     |      |      |      |
| CO2 | 2                                                                                                    | 2   |     |     |     |     |     |     |     |      |      |      |
| CO3 | 2                                                                                                    | 2   |     |     |     |     |     |     |     |      |      |      |

#### **COURSE CONTENT**

### UNIT - I

### SEMICONDUCTOR DEVICES

Introduction - Evolution of electronics - Vacuum tubes to nano electronics - Characteristics of PN Junction Diode — Zener Effect — Zener Diode and its Characteristics. Bipolar Junction Transistor — CB, CE, CC Configurations and Characteristics — Elementary Treatment of Small Signal CE Amplifier.

### **UNIT - II**

### BASIC ELECTRONIC CIRCUITS AND INSTRUMENTTAION

Rectifiers and power supplies: Block diagram description of a dc power supply, working of a full wave bridge rectifier, capacitor filter (no analysis), working of simple zener voltage regulator. Amplifiers: Block diagram of Public Address system, Block diagram and working of common emitter (RC coupled) amplifier with its frequency response. Electronic Instrumentation: Block diagram of an electronic instrumentation system.

### **UNIT - III**

### DIGITAL ELECTRONICS

Overview of Number Systems, BCD codes, Functionality of Logic Gates – NOT, OR, AND, NOR, NAND, XOR and XNOR. Excess-3 code, Gray code, Hamming code. Boolean Algebra, Basic Theorems and properties of Boolean Algebra, Truth Tables and Simple combinational circuits—Half and Full Adders. Introduction to sequential circuits, Flip flops, Registers and counters (Elementary Treatment only)

#### **Textbooks:**

1. Robert. L. Boylestad & Louis Nashelsky, Electronic Devices & Circuit Theory, Pearson

### **R23**

### **Pragati Engineering College (Autonomous)**

Education, 2021.

2. Digital Design by Morris Mano, 3E, Prentice Hall, India, 2001

### **Reference Books:**

- 1. R. S. Sedha, A Textbook of Electronic Devices and Circuits, S. Chand & Co, 2010.
- 2. Santiram Kal, Basic Electronics- Devices, Circuits and IT Fundamentals, Prentice Hall, India, 2002.
- 3. R. T. Paynter, Introductory Electronic Devices & Circuits Conventional Flow Version, Pearson Education, 2009.

### **Web References:**

- 1. NPTEL- https://archive.nptel.ac.in/courses/108/108/108108122/
- 2. Neso Academy- <a href="https://www.nesoacademy.org/ec/05-digital-electronics">https://www.nesoacademy.org/ec/05-digital-electronics</a>

### I Year II Semester ENGINEERING GRAPHICS

(Common to CE, EEE, ME, ECE, CSE(CS) and IT)

| Course Category | Engineering Science | Course Code                    | 23ME201T |
|-----------------|---------------------|--------------------------------|----------|
| Course Type     | Theory              | L-T-P-C                        | 1-0-4-3  |
| Prerequisites   |                     | Continuous Internal Assessment | 30       |
|                 |                     | Semester End Examination       | 70       |
|                 |                     | Total Marks                    | 100      |

| COUR | SE OBJECTIVES                                                                                  |
|------|------------------------------------------------------------------------------------------------|
| 1    | To enable the students with various concepts like dimensioning, conventions and standards      |
| 1    | related to Engineering Drawing.                                                                |
| 2    | To impart knowledge on the projection of points, lines and plane surfaces.                     |
| 3    | To improve the visualization skills for better understanding of projection of solids.          |
| 4    | To develop the imaginative skills of the students required to understand Section of solids and |
| 4    | Developments of surfaces.                                                                      |
| 5    | To make the students understand the viewing perception of a solid object in Isometric and      |
|      | Perspective projections.                                                                       |

| COURS   | COURSE OUTCOMES                                                                                                    |    |  |  |  |  |
|---------|----------------------------------------------------------------------------------------------------|----|--|--|--|--|
| Upon su | Cognitive<br>Level                                                                                                    |    |  |  |  |  |
| CO1     | Understand the principles of engineering drawing, including engineering curves, scales, orthographic and isometric projections. | K2 |  |  |  |  |
| CO2     | Draw and interpret orthographic projections of points, lines, planes and solids in front, top and side views.                   | К3 |  |  |  |  |
| CO3     | Understand and draw projection of solids in various positions in first quadrant.                                                | К3 |  |  |  |  |
| CO4     | Explain principles behind development of surfaces.                                                                              | K2 |  |  |  |  |
| CO5     | Prepare isometric and perspective sections of simple solids.                                                                    | K3 |  |  |  |  |

K1- Remembering, K2- Understanding, K3-Applying, K4- Analyzing, K5- Evaluating, K6- Creating

|     | Contribution of Course Outcomes towards achievement of Program Outcomes (1 – Low, 2 - Medium, 3 – High) |     |     |     |     |     |     |     |     |      |      |      |
|-----|----------------------------------------------------------------------------------------------------|-----|-----|-----|-----|-----|-----|-----|-----|------|------|------|
| CO  | PO1                                                                                                    | PO2 | PO3 | PO4 | PO5 | PO6 | PO7 | PO8 | PO9 | PO10 | PO11 | PO12 |
| CO1 | 3                                                                                                    | 2   | 2   | -   | -   | -   | -   | -   | -   | -    | 1    | -    |
| CO2 | 3                                                                                                    | 2   | 2   | -   | -   | -   | -   | -   | -   | -    | 1    | -    |
| CO3 | 3                                                                                                    | 2   | 2   | -   | -   | -   | -   | -   | -   | -    | 1    | -    |
| CO4 | 3                                                                                                    | 2   | 2   | -   | -   | -   | -   | -   | -   | -    | 1    | -    |
| CO5 | 3                                                                                                    | 2   | 2   | -   | 3   | -   | -   | -   | -   | -    | 1    | -    |

### **COURSE CONTENT**

### UNIT - I

**Introduction:** Lines, Lettering and Dimensioning, Geometrical Constructions and Constructing regular polygons by general methods.

**Curves:** construction of ellipse, parabola and hyperbola by general, Cycloids, Involutes, Normal and tangent to Curves.

Scales: Plain scales, diagonal scales and vernier scales.

### UNIT - II

**Orthographic Projections**: Reference plane, importance of reference lines or Plane, Projections of a point situated in any one of the four quadrants.

**Projections of Straight Lines:** Projections of straight lines parallel to both reference planes, perpendicular to one reference plane and parallel to other reference plane, inclined to one reference plane and parallel to the other reference plane. Projections of Straight Line Inclined to both the reference planes

**Projections of Planes:** regular planes Perpendicular to both reference planes, parallel to one reference plane and inclined to the other reference plane; plane inclined to both the reference planes.

### UNIT - III

**Projections of Solids:** Types of solids: Polyhedral and Solids of revolution. Projections of solids in simple positions: Axis perpendicular to horizontal plane, Axis perpendicular to vertical plane and Axis parallel to both the reference planes, Projection of Solids with axis inclined to one reference plane and parallel to another plane.

### **UNIT - IV**

**Sections of Solids:** Perpendicular and inclined section planes, Sectional views and True shape of section, Sections of solids in simple position only.

**Development of Surfaces:** Methods of Development: Parallel line development and radial line development. Development of a cube, prism, cylinder, pyramid and cone.

### UNIT - V

**Conversion of Views**: Conversion of isometric views to orthographic views; Conversion of orthographic views to isometric views.

**Computer graphics**: Creating 2D&3D drawings of objects including PCB and Transformations using Auto CAD (*Not for end examination*).

#### **Textbook:**

1. N. D. Bhatt, Engineering Drawing, Charotar Publishing House, 2016.

### **Reference Books:**

- 1. Engineering Drawing, K.L. Narayana and P. Kannaiah, Tata McGraw Hill, 2013.
- 2. Engineering Drawing, M.B.Shah and B.C. Rana, Pearson Education Inc, 2009.
- 3. Engineering Drawing with an Introduction to AutoCAD, Dhananjay Jolhe, Tata McGraw Hill, 2017.

### Web References:

- 1. http://nptel.ac.in/courses/112103019/
- 2. https://www.cadtutor.net/tutorials/autocad/

# I Year II Semester DATA STRUCTURES

(Common to CSE, IT, CSE(AIML), CSE(AI), CSE(DS) and CSE(CS))

| <b>Course Category</b> | Professional Core | Course Code                    | 23CS201T |
|------------------------|-------------------|--------------------------------|----------|
| Course Type            | Theory            | L-T-P-C                        | 3-0-0-3  |
|                        |                   | Continuous Internal Assessment | 30       |
| Prerequisites          |                   | Semester End Examination       | 70       |
|                        |                   | Total Marks                    | 100      |

| COU | COURSE OBJECTIVES                                                                     |  |  |  |  |  |
|-----|---------------------------------------------------------------------------------------|--|--|--|--|--|
| 1   | To provide the knowledge of basic data structures and their implementations.          |  |  |  |  |  |
| 2   | To understand importance of data structures in context of writing efficient programs. |  |  |  |  |  |
| 3   | To develop skills to apply appropriate data structures in problem solving.            |  |  |  |  |  |

| COUR                                                                   | COURSE OUTCOMES                                                                                                    |    |  |  |  |  |
|------------------------------------------------------------------------|----------------------------------------------------------------------------------------------------|----|--|--|--|--|
| Upon successful completion of the course, the student will be able to: |                                                                                                    |    |  |  |  |  |
| CO1                                                                    | Explain the role of linear data structures in organizing and accessing data efficiently in algorithms.                                                                                                    | K2 |  |  |  |  |
| CO2                                                                    | Design, implement, and apply linked lists for dynamic data storage, demonstrating understanding of memory allocation                                                                                                  | K5 |  |  |  |  |
| CO3                                                                    | Develop programs using stacks to handle recursive algorithms, manage program states, and solve related problems.                                                                                                    | К3 |  |  |  |  |
| CO4                                                                    | Apply queue-based algorithms for efficient task scheduling and breadth-first traversal in graphs and distinguish between deques and priority queues, and apply them appropriately to solve data management challenges | К3 |  |  |  |  |
| CO5                                                                    | Devise novel solutions to small scale programming challenges involving data structures such as stacks, queues, Trees, Graphs                                                                                          | K5 |  |  |  |  |

|     | Contribution of Course Outcomes towards achievement of Program Outcomes (1 – Low, 2 - Medium, 3 – High) |     |     |     |     |            |     |     |     |      |      |      |
|-----|----------------------------------------------------------------------------------------------------|-----|-----|-----|-----|------------|-----|-----|-----|------|------|------|
| CO  | PO1                                                                                                    | PO2 | PO3 | PO4 | PO5 | <b>PO6</b> | PO7 | PO8 | PO9 | PO10 | PO11 | PO12 |
| CO1 | 3                                                                                                    | 3   | 2   | 2   | 1   | 1          | -   | -   | -   | -    | -    | -    |
| CO2 | 2                                                                                                    | 3   | 1   | 1   | 1   | -          | -   | -   | -   | -    | -    | -    |
| CO3 | 2                                                                                                    | 3   | 1   | 2   | 1   | -          | 1   | -   | ı   | -    | 1    | -    |
| CO4 | 2                                                                                                    | 3   | 1   | 1   | 1   | -          | -   | -   | -   | -    | - 1  | -    |
| CO5 | 3                                                                                                    | 3   | 1   | 1   | 1   | -          | -   | -   | -   | -    | -    | -    |

### **COURSE CONTENT**

#### UNIT - I

**Introduction to Linear Data Structures**: Definition and importance of linear data structures, Abstract

data types (ADTs) and their implementation, Overview of time and space complexity analysis for linear data structures. Searching Techniques: Linear & Binary Search, Sorting Techniques: Bubble sort, Selection sort, Insertion sort, Quick and Merge sort.

#### **UNIT-II**

**Linked Lists:** Singly linked lists: representation and operations, doubly linked lists and circular linked lists, Comparing arrays and linked lists, Applications of linked lists.

### **UNIT - III**

**Stacks:** Introduction to stacks: properties and operations, implementing stacks using arrays and linked lists, Applications of stacks in expression evaluation, backtracking, reversing list etc.

#### IINIT - IV

**Queues:** Introduction to queues: properties and operations, implementing queues using arrays and linked lists, Applications of queues in breadth-first search, scheduling, etc.

**Deques:** Introduction to deques (double-ended queues), Operations on deques and their applications.

### UNIT - V

**Trees:** Introduction to Trees, Binary Search Tree – Insertion, Deletion & Traversal

**Hashing:** Brief introduction to hashing and hash functions, Collision resolution techniques: chaining and open addressing, Hash tables: basic implementation and operations, Applications of hashing in unique identifier generation, caching, etc.

**Graphs:** Introduction, Graph Representation, Traversal techniques

### **TEXT BOOKS**

- Data Structures and algorithm analysis in C, Mark Allen Weiss, Pearson, 2<sup>nd</sup> Edition.2020
- 2. Fundamentals of data structures in C, Ellis Horowitz, Sartaj Sahni, Susan Anderson- Freed, SiliconPress, 2<sup>nd</sup>Edition, 2014

### REFERENCE BOOKS

- 1. Algorithms and Data Structures: The Basic Toolbox by Kurt Mehlhorn and Peter Sanders
- 2. C Data Structures and Algorithms by Alfred V. Aho, Jeffrey D. Ullman, and John E. Hopcroft.
- 3. Problem Solving with Algorithms and Data Structures" by Brad Miller and David Ranum.
- 4. Introduction to Algorithms by Thomas H. Cormen, Charles E. Leiserson, Ronald L.Rivest, and Clifford Stein. 3<sup>rd</sup> Edition 2009
- 5. Algorithms in C, Parts 1-5 (Bundle): Fundamentals, Data Structures, Sorting, Searching, and GraphAlgorithms" by Robert Sedge wick.

### WEB RESOURCES

- 1. <a href="https://faculty.washington.edu/jstraub/dsa/Master\_2\_7a.pdf">https://faculty.washington.edu/jstraub/dsa/Master\_2\_7a.pdf</a>
- 2. <a href="https://www.geeksforgeeks.org/data-structures/">https://www.geeksforgeeks.org/data-structures/</a>

### I Year II Semester ENGINEERING PHYSICS LABORATORY

(Common to CE, EEE, ME, ECE, CSE(CS) and IT)

| Course Category | Basic Sciences       | Course Code                    | 23BP201P |
|-----------------|----------------------|--------------------------------|----------|
| Course Type     | Laboratory           | L-T-P-C                        | 0-0-2-1  |
|                 |                      | Continuous Internal Assessment | 30       |
| Prerequisites   | Intermediate Physics | Semester End Examination       | 70       |
|                 |                      | Total Marks                    | 100      |

| C | COURSE OBJECTIVES |                                                                                                    |  |  |  |  |  |
|---|-------------------|----------------------------------------------------------------------------------------------------|--|--|--|--|--|
|   | 1                 | The student will have exposure to various experimental skills which is essential for an Engineering student. |  |  |  |  |  |
|   | 2                 | To gain practical knowledge by applying the experimental methods to correlate with the Theoretical Physics.  |  |  |  |  |  |
|   | 3                 | Apply the Analytical techniques and graphical analysis to the experimental data                              |  |  |  |  |  |

| COUR   | COURSE OUTCOMES                                                                                                    |    |  |  |  |  |
|--------|----------------------------------------------------------------------------------------------------|----|--|--|--|--|
| Upon s | Cognitive<br>Level                                                                                                    |    |  |  |  |  |
| CO1    | Understand the basics of Interference, Diffraction in Physics using instruments like Spectrometer, Travelling microscope. | K2 |  |  |  |  |
| CO2    | Study the Mechanical Laws, Strength of materials, Magnetic and Dielectric constants of materials.                         | К3 |  |  |  |  |
| CO3    | Apply the basics of Current Electricity and Semiconductors in engineering application                                     | K3 |  |  |  |  |

K1- Remembering, K2- Understanding, K3-Applying, K4- Analyzing, K5- Evaluating, K6- Creating

|     | Contribution of Course Outcomes towards achievement of Program Outcomes (1 – Low, 2 - Medium, 3 – High) |     |     |     |     |     |     |     |     |      |      |      |
|-----|----------------------------------------------------------------------------------------------------|-----|-----|-----|-----|-----|-----|-----|-----|------|------|------|
| CO  | PO1                                                                                                    | PO2 | PO3 | PO4 | PO5 | PO6 | PO7 | PO8 | PO9 | PO10 | PO11 | PO12 |
| CO1 | 2                                                                                                    | -   | -   | -   | -   | -   | -   | -   | -   | -    | -    | -    |
| CO2 | 2                                                                                                    | -   | -   | -   | -   | -   | -   | -   | -   | -    | -    | -    |
| CO3 | 2                                                                                                    | 2   | 2   | -   | -   | 1   | _   | -   | -   | -    | -    | -    |

**COURSE CONTENT** (Any TEN of the listed experiments are to be conducted. Out of which any TWO experiments may be conducted in virtual mode).

- 1. Determination of radius of curvature of a given Plano-convex lens by Newton's Rings.
- 2. Determination of wavelengths of different spectral lines in mercury spectrum using diffraction grating in normal incidence configuration.
- 3. Verification of Brewster's law
- 4. Determination of wavelength of Laser light using diffraction grating.
- 5. Estimation of Planck's constant using photoelectric effect.
- 6. Sonometer: Verification of laws of stretched string.
- 7. Determination of young's modulus for the given material of wooden scale by non- uniform bending

(or double cantilever) method.

- 8. Determination of rigidity modulus of the material of the given wire using Torsional pendulum
- 9. Determination of acceleration due to gravity and radius of Gyration by using a compound pendulum.
- 10. Determination of magnetic susceptibility by Kundt's tube method.
- 11. Magnetic field along the axis of a current carrying circular coil by Stewart Gee's Method.
- 12. Study the variation of B versus H by magnetizing the magnetic material (B-H curve).
- 13. Determination of dielectric constant using charging and discharging method.
- 14. Determination of the resistivity of semiconductors by four probe methods.
- 15. Determination of energy gap of a semiconductor using p-n junction diode.
- 16. Determination of temperature coefficients of a thermistor.
- 17. Determination of Hall voltage and Hall coefficient of a given semiconductor using Hall effect.

### **TEXT BOOKS**

College Customized Manual

### REFERENCE BOOKS

A Textbook of Practical Physics - S. Balasubramanian, M.N. Srinivasan, S. Chand Publishers, 2017

### WEB RESOURCES

- 1. https://phet.colorado.edu/en/simulations/filter?subjects=physics&type=html,prototype
- 2. www.vlab.co.in

# I Year II Semester ELECTRICAL AND ELECTRONICS ENGINEERING WORKSHOP (Common to CE, EEE, ME, ECE, CSE(CS) and IT)

| <b>Course Category</b> | Engineering Science | Course Code                    | 23EE201P  |
|------------------------|---------------------|--------------------------------|-----------|
| <b>Course Type</b>     | Laboratory          | L-T-P-C                        | 0-0-3-1.5 |
| Prerequisites          |                     | Continuous Internal Assessment | 30        |
|                        |                     | Semester End Examination       | 70        |
|                        |                     | Total Marks                    | 100       |

### PART-A: ELECTRICAL ENGINEERING WORKSHOP

### **COURSE OBJECTIVES**

To impart knowledge on the fundamental laws & theorems of electrical circuits, functions of electrical machines and energy calculations.

| COUR                                                                   | SE OUTCOMES                                                                                                    |    |  |  |  |
|------------------------------------------------------------------------|----------------------------------------------------------------------------------------------------|----|--|--|--|
| Upon successful completion of the course, the student will be able to: |                                                                                                    |    |  |  |  |
| CO1                                                                    | Know the Electrical circuit design concepts; measurement of resistance, power, power factor; concept of wiring and operation of Electrical Machines and Transformer.                                                       | K2 |  |  |  |
| CO2                                                                    | Apply the theoretical concepts and operating principles to derive mathematical models for circuits, Electrical machines and measuring instruments; calculations for the measurement of resistance, power and power factor. | К3 |  |  |  |
| CO3                                                                    | Apply the theoretical concepts to obtain calculations for the measurement of resistance, power and power factor.                                                                                                    | К3 |  |  |  |
| CO4                                                                    | Analyse various characteristics of electrical circuits, electrical machines and measuring instruments.                                                                                                    | K4 |  |  |  |
| CO5                                                                    | Design suitable circuits and methodologies for the measurement of various electrical parameters; Household and commercial wiring.                                                                                          | K4 |  |  |  |

| Contr                           | ibutio | n of Co | ourse C | utcom | es tow | ards ac | chiever | nent of | Progr | am Out | comes |      |  |
|---------------------------------|--------|---------|---------|-------|--------|---------|---------|---------|-------|--------|-------|------|--|
| (1 – Low, 2 - Medium, 3 – High) |        |         |         |       |        |         |         |         |       |        |       |      |  |
| CO                              | PO1    | PO2     | PO3     | PO4   | PO5    | PO6     | PO7     | PO8     | PO9   | PO10   | PO11  | PO12 |  |
| CO1                             | 2      | 2       | 2       | -     | 1      | -       | -       | -       | 1     | -      | -     | -    |  |
| CO2                             | 2      | 2       | 2       | -     | 1      | -       | -       | -       | 1     | -      | -     | -    |  |
| CO3                             | 2      | 2       | 1       | -     | 1      | -       | -       | -       | 1     | -      | -     | -    |  |
| CO4                             | 2      | 2       | -       | -     | 1      | -       | -       | -       | 1     | -      | -     | -    |  |
| CO5                             | -      | -       | -       | -     | 1      | 1       | 1       | -       | 1     | -      | -     | -    |  |

### **List of experiments:**

- 1. Verification of KCL and KVL
- 2. Verification of Superposition theorem
- 3. Measurement of Resistance using Wheat stone bridge
- 4. Measurement of Three-phase power in Three-phase induction motor using two wattmeter method.
- 5. Speed control of DC shunt motor.
- 6. Measurement of Power and Power factor using Single-phase wattmeter
- 7. Measurement of Earth Resistance using Megger
- 8. Calculation of Electrical Energy for Domestic Premises

### **Reference Books:**

- 1. Basic Electrical Engineering, D. C. Kulshreshtha, Tata McGraw Hill, 2019, First Edition
- 2. Power System Engineering, P.V. Gupta, M.L. Soni, U.S. Bhatnagar and A. Chakrabarti, DhanpatRai& Co, 2013
- 3. Fundamentals of Electrical Engineering, Rajendra Prasad, PHI publishers, 2014, Third Edition

**Note:** Minimum Six Experiments to be performed.

### PART B: ELECTRONICS ENGINEERING WORKSHOP

### **COURSE OBJECTIVES**

To impart knowledge on the principles of digital electronics and fundamentals of electron devices & its applications.

| COUR   | COURSE OUTCOMES                                                        |    |  |  |  |  |  |  |  |  |
|--------|------------------------------------------------------------------------|----|--|--|--|--|--|--|--|--|
| Upon s | Upon successful completion of the course, the student will be able to: |    |  |  |  |  |  |  |  |  |
| CO6    | Identify & testing of various electronic components.                   |    |  |  |  |  |  |  |  |  |
| CO7    | Understand the usage of electronic measuring instruments.              | К3 |  |  |  |  |  |  |  |  |
| CO8    | Plot and discuss the characteristics of various electron devices.      | К3 |  |  |  |  |  |  |  |  |
| CO9    | Explain the operation of a digital circuit.                            | К3 |  |  |  |  |  |  |  |  |

K1- Remembering, K2- Understanding, K3-Applying, K4- Analyzing, K5- Evaluating, K6- Creating

Contribution of Course Outcomes towards achievement of Program Outcomes  $(1-Low,\,2$  - Medium, 3-High)

| СО  | PO1 | PO2 | PO3 | PO4 | PO5 | PO6 | PO7 | PO8 | PO9 | PO10 | PO11 | PO12 |
|-----|-----|-----|-----|-----|-----|-----|-----|-----|-----|------|------|------|
| CO6 | 2   | 2   |     | 2   | 2   |     |     |     |     |      |      |      |
| CO7 | 2   | 2   |     | 2   | 2   |     |     |     |     |      |      |      |
| CO8 | 2   | 2   |     | 2   | 2   |     |     |     |     |      |      |      |
| CO9 | 2   | 2   |     | 2   | 2   |     |     |     |     |      |      |      |

### **List of experiments:**

- 1. Introduction to Active and Passive devices must be experiment-1 (includes Resistors, Capacitors, Inductors, Diodes, Transistors, Power supplies, Ammeter(s), Voltmeter(s), necessary devices)
- 2. Plot V-I characteristics of PN Junction diode A) Forward bias B) Reverse bias.
- 3. Plot V I characteristics of Zener Diode and its application as voltage Regulator.
- 4. Determine ripple factor of full wave rectifier.
- 5. Plot Input & Output characteristics of BJT in CE and CB configurations.
- 6. Determining CE Amplifier input and output impedance with and without bypass capacitor.
- 7. Verification of Truth Table of AND, OR, NOT, NAND, NOR, Ex-OR, Ex-NOR gates using ICs.
- 8. Verification of Truth Tables of S-R, J-K& D flip flops using respective ICs.

Tools / Equipment Required: DC Power supplies, Multi meters, DC Ammeters, DC Voltmeters, AC Voltmeters, CROs, all the required active devices. Multisim/PSPICE software for Simulation.

### **References:**

- 1. Robert. L. Boylestad & Louis Nashelsky, Electronic Devices & Circuit Theory, PearsonEducation, 2021.
- 2. R. P. Jain, Modern Digital Electronics, 4<sup>th</sup> Edition, Tata Mc Graw Hill, 2009
- 3. R. T. Paynter, Introductory Electronic Devices & Circuits Conventional Flow Version, Pearson Education, 2009.

Note: Minimum Six Experiments to be performed. All the experiments shall be implemented using both Hardware and Software.

# I Year II Semester DATA STRUCTURES LABORATORY

(Common to CSE, IT, CSE(AIML), CSE(AI), CSE(DS) and CSE(CS))

| <b>Course Category</b> | Professional Core | Course Code                    | 23CS201P  |
|------------------------|-------------------|--------------------------------|-----------|
| <b>Course Type</b>     | Laboratory        | L-T-P-C                        | 0-0-3-1.5 |
| Prerequisites          |                   | Continuous Internal Assessment | 30        |
|                        |                   | Semester End Examination       | 70        |
|                        |                   | Total Marks                    | 100       |

### COURSE OBJECTIVES

The course aims to strengthen the ability of the students to identify and apply the suitable datastructure for the given real-world problem. It enables them to gain knowledge in practical applications of data structures

| COUR   | SE OUTCOMES                                                                                                    |                    |
|--------|----------------------------------------------------------------------------------------------------|--------------------|
| Upon s | uccessful completion of the course, the student will be able to:                                                                                                    | Cognitive<br>Level |
| CO1    | Explain the role of linear data structures in organizing and accessing data efficiently in algorithms.                                                                                                    | К3                 |
| CO2    | Design, implement, and apply linked lists for dynamic data storage, demonstrating understanding of memory allocation.                                                                                                 | К3                 |
| CO3    | Develop programs using stacks to handle recursive algorithms, manage program states, and solve related problems.                                                                                                    | К3                 |
| CO4    | Apply queue-based algorithms for efficient task scheduling and breadth-first traversal in graphs and distinguish between deques and priority queues and apply them appropriately to solve data management challenges. | К3                 |
| CO5    | Recognize scenarios where hashing is advantageous, and design hash-based solutions for specific problems.                                                                                                    | K4                 |

|     | Contribution of Course Outcomes towards achievement of Program Outcomes (1 – Low, 2 - Medium, 3 – High) |     |     |     |     |     |     |     |     |      |      |      |  |
|-----|----------------------------------------------------------------------------------------------------|-----|-----|-----|-----|-----|-----|-----|-----|------|------|------|--|
| CO  | PO1                                                                                                    | PO2 | PO3 | PO4 | PO5 | PO6 | PO7 | PO8 | PO9 | PO10 | PO11 | PO12 |  |
| CO1 | 3                                                                                                    | 3   | 2   | 2   | 1   | 1   | -   | -   | -   | -    | -    | -    |  |
| CO2 | 2                                                                                                    | 3   | 1   | 2   | 1   | -   | -   | -   | -   | -    | -    | -    |  |
| CO3 | 2                                                                                                    | 3   | 1   | 1   | 1   | -   | -   | -   | -   | -    | -    | -    |  |
| CO4 | 3                                                                                                    | 3   | 2   | 2   | 1   | -   | -   | -   | -   | -    | -    | -    |  |
| CO5 | 2                                                                                                    | 3   | 1   | 2   | 1   | -   | -   | -   | -   | -    | -    | -    |  |

### **COURSE CONTENT**

### **Exercise 1: Array Manipulation**

- i) Write a program to reverse an array.
- ii) C Programs to implement the Searching Techniques Linear & Binary Search
- iii) C Programs to implement Sorting Techniques Bubble, Selection and Insertion Sort

### **Exercise 2: Linked List Implementation**

- i) Implement a singly linked list and perform insertion and deletion operations.
- ii) Develop a program to reverse a linked list iteratively and recursively.
- iii) Solve problems involving linked list traversal and manipulation.

### **Exercise 3: Linked List Applications**

- i) Create a program to detect and remove duplicates from a linked list.
- ii) Implement a linked list to represent polynomials and perform addition.
- iii) Implement a double-ended queue (deque) with essential operations.

### **Exercise 4: Double Linked List Implementation**

- i) Implement a doubly linked list and perform various operations to understand its properties and applications.
- ii) Implement a circular linked list and perform insertion, deletion, and traversal.

### **Exercise 5: Stack Operations**

- i) Implement a stack using arrays and linked lists.
- ii) Write a program to evaluate a postfix expression using a stack.
- iii) Implement a program to check for balanced parentheses using a stack.

### **Exercise 6: Queue Operations**

- i) Implement a queue using arrays and linked lists.
- ii) Develop a program to simulate a simple printer queue system.
- iii) Solve problems involving circular queues.

### **Exercise 7: Stack and Queue Applications**

- i) Use a stack to evaluate an infix expression and convert it to postfix.
- ii) Create a program to determine whether a given string is a palindrome or not.
- iii) Implement a stack or queue to perform comparison and check for symmetry.

### **Exercise 8: Binary Search Tree**

- i) Implementing a BST using Linked List.
- ii) Traversing of BST.

### **Exercise 9: Hashing**

- i) Implement a hash table with collision resolution techniques.
- ii) Write a program to implement a simple cache using hashing.

### **TEXT BOOKS**

1. Data Structures and algorithm analysis in C, Mark Allen Weiss, Pearson, 2<sup>nd</sup> Edition.

Fundamentals of data structures in C, Ellis Horowitz, Sartaj Sahni, Susan Anderson-Freed, Silicon Press, 2008

### **REFERENCE BOOKS**

- 1. Algorithms and Data Structures: The Basic Toolbox by Kurt Mehlhorn and PeterSanders
- **2.** C Data Structures and Algorithms by Alfred V. Aho, Jeffrey D. Ullman, and John E.Hopcroft

## I Year II Semester IT WORKSHOP

(Common to CE, EEE, ME, ECE, CSE(CS) and IT)

| <b>Course Category</b> | Engineering Science | Course Code                    | 23IT201P |
|------------------------|---------------------|--------------------------------|----------|
| <b>Course Type</b>     | Laboratory          | L-T-P-C                        | 0-0-2-1  |
| Prerequisites          |                     | Continuous Internal Assessment | 30       |
|                        |                     | Semester End Examination       | 70       |
|                        |                     | Total Marks                    | 100      |

### **COURSE OBJECTIVES**

- 1. To introduce the internal parts of a computer, peripherals, I/O ports, connecting cables.
- 2. To demonstrate configuring the system as Dual boot both Windows and other Operating Systems Viz. Linux, BOSS.
- 3. To teach basic command line interface commands on Linux.
- 4. To teach the usage of Internet for productivity and self-paced life-long learning.
- 5. To introduce Compression, Multimedia and Antivirus tools and Office Tools such as Word processors, Spread sheets and Presentation tools.

| COUR   | COURSE OUTCOMES                                                        |    |  |  |  |  |  |  |  |  |  |
|--------|------------------------------------------------------------------------|----|--|--|--|--|--|--|--|--|--|
| Upon s | Upon successful completion of the course, the student will be able to: |    |  |  |  |  |  |  |  |  |  |
| CO1    | Perform Hardware troubleshooting.                                      | К3 |  |  |  |  |  |  |  |  |  |
| CO2    | Understand Hardware components and inter dependencies.                 | К3 |  |  |  |  |  |  |  |  |  |
| CO3    | Safeguard computer systems from viruses/worms.                         | К3 |  |  |  |  |  |  |  |  |  |
| CO4    | Document/ Presentation preparation.                                    | K3 |  |  |  |  |  |  |  |  |  |
| CO5    | Perform calculations using spreadsheets.                               | К3 |  |  |  |  |  |  |  |  |  |

K1- Remembering, K2- Understanding, K3-Applying, K4- Analyzing, K5- Evaluating, K6- Creating

| Contr                           | Contribution of Course Outcomes towards achievement of Program Outcomes |     |     |     |     |     |     |     |     |      |      |      |  |
|---------------------------------|-------------------------------------------------------------------------|-----|-----|-----|-----|-----|-----|-----|-----|------|------|------|--|
| (1 – Low, 2 - Medium, 3 – High) |                                                                         |     |     |     |     |     |     |     |     |      |      |      |  |
| CO                              | PO1                                                                     | PO2 | PO3 | PO4 | PO5 | PO6 | PO7 | PO8 | PO9 | PO10 | PO11 | PO12 |  |
| CO1                             | 3                                                                       | 3   | 1   | 1   | 1   | -   | -   | -   | ı   | 1    | -    | -    |  |
| CO2                             | 3                                                                       | 3   | -   | -   | 1   | -   | -   | -   | -   | -    | -    | -    |  |
| CO3                             | 2                                                                       | 2   | -   | -   | 2   | 2   | 1   | 2   | -   | -    | -    | -    |  |
| CO4                             | 1                                                                       | -   | -   | -   | 3   | 1   | -   | -   | -   | 2    | -    | -    |  |
| CO5                             | 2                                                                       | -   | -   | -   | 3   | 1   | -   | -   | -   | -    | -    | -    |  |

### **COURSE CONTENT**

### **PC Hardware & Software Installation**

**Task 1:** Identify the peripherals of a computer, components in a CPU and its functions. Draw the block diagram of the CPU along with the configuration of each peripheral and submit to your instructor.

**Task 2:** Every student should disassemble and assemble the PC back to working condition. Lab instructors should verify the work and follow it up with a Viva. Also students need to go through the video which shows the process of assembling a PC. A video would be given as part of the course content.

**Task 3**: Every student should individually install MS windows, Linux / BOSS on the personal computer. This computer should have windows installed. The system should be configured as dual boot (VMWare) with both Windows and Linux / BOSS Lab instructor should verify the installation and follow it up with a Viva.

### **Internet & World Wide Web**

**Task1:** Orientation & Connectivity Boot Camp: Students should get connected to their Local Area Network and access the Internet. In the process they configure the TCP/IP setting. Finally students should demonstrate, to the instructor, how to access the websites and email. If there is no internet connectivity preparations need to be made by the instructors to simulate the WWW on the LAN.

**Task 2:** Web Browsers, Surfing the Web: Students customize their web browsers with the LAN proxy settings, bookmarks, search toolbars and pop up blockers. Also, plug-ins like Macromedia Flash and JRE for applets should be configured.

**Task 3**: Search Engines & Netiquette: Students should know what search engines are and howto use the search engines. A few topics would be given to the students for which they need to search on Google. This should be demonstrated to the instructors by the student.

**Task 4:** Cyber Hygiene: Students would be exposed to the various threats on the internet and would be asked to configure their computer to be safe on the internet. They need to customize their browsers to block pop ups, block active x downloads to avoid viruses and/or worms.

#### WORD

**Task 1** – Word Orientation: The mentor needs to give an overview of Microsoft (MS) office or equivalent (FOSS) tool word: Importance of MS office or equivalent (FOSS) tool Word as word Processors, Details of the four tasks and features that would be covered in each, Using word – Accessing, overview of toolbars, saving files, Usinghelp and resources, rulers, format painter in word.

**Task 2:** Using Word to create a project certificate. Features to be covered:- Formatting Fonts in word, Drop Cap in word, Applying Text effects, Using Character Spacing, Borders and Colors, Inserting Header and Footer, Using Date and Time option in Word.

**Task 3:** Creating project abstract Features to be covered:-Formatting Styles, Inserting table, Bullets and Numbering, Changing Text Direction, Cell alignment, Footnote, Hyperlink, Symbols, Spell Check, Track Changes.

**Task 4:** Creating a Newsletter: Features to be covered:- Table of Content, Newspaper columns, Images from files and clipart, Drawing toolbar and Word Art, Formatting Images, Textboxes, Paragraphs and Mail Merge in word.

#### **EXCEL**

**Excel Orientation:** The mentor needs to tell the importance of MS office or equivalent (FOSS) tool Excel as a Spreadsheet tool, give the details of the four tasks and features that would be covered in each. Using Excel – Accessing, overview of toolbars, saving excel files, Using help

and resources.

**Task 1:** Creating a Scheduler - Features to be covered: Gridlines, Format Cells, Summation, auto fill, Formatting Text.

**Task 2:** Calculating GPA -. Features to be covered:- Cell Referencing, Formulae in excel – average, std. deviation, Charts, Renaming and Inserting worksheets, Hyper linking, Count function.

### **POWER POINT**

**Task 1:** Students will be working on basic power point utilities and tools which help them create basic power point presentations. PPT Orientation, Slide Layouts, Inserting Text, Word Art, Formatting Text, Bullets and Numbering, Auto Shapes, Lines and Arrows in PowerPoint.

**Task 2:** Interactive presentations - Hyperlinks, Inserting –Images, Clip Art, Audio, Video, Objects, Tables and Charts.

**Task 3:** Master Layouts (slide, template, and notes), Types of views (basic, presentation, slide slotter, notes etc), and Inserting – Background, textures, Design Templates, Hidden slides.

### AI TOOLS - ChatGPT

**Task 1:** Prompt Engineering: Experiment with different types of prompts to see how the model responds. Try asking questions, starting conversations, or even providing incomplete sentences to see how the model completes them.

• Ex: Prompt: "You are a knowledgeable AI. Please answer the following question: Whatis the capital of France?"

**Task 2:** Creative Writing: Use the model as a writing assistant. Provide the beginning of a story or a description of a scene, and let the model generate the rest of the content. This can be a fun way to brainstorm creative ideas

• Ex: Prompt: "In a world where gravity suddenly stopped working, people started floating upwards. Write a story about how society adapted to this new reality."

**Task 3:** Language Translation: Experiment with translation tasks by providing a sentence in one language and asking the model to translate it into another language. Compare the output to see how accurate and fluent the translations are.

• Ex: Prompt: "Translate the following English sentence to French: 'Hello, how are you doing today?'"

#### **Reference Books:**

- 1. Comdex Information Technology course tool kit, Vikas Gupta, WILEY Dream tech, 2--3.
- 2. The Complete Computer upgrade and repair book, Cheryl A Schmidt, WILEY Dream tech, 2-13, 3rd edition.
- 3. Introduction to Information Technology, ITL Education Solutions limited, Pearson Education, 2-12, 2<sup>nd</sup> edition.
- 4. PC Hardware A Handbook, Kate J. Chase, PHI (Microsoft).
- 5. IT Essentials PC Hardware and Software Companion Guide, David Anfins on and Ken Quamme. CISCO Press, Pearson Education, 3<sup>rd</sup> edition.
- 6. IT Essentials PC Hardware and Software Labs and Study Guide, Patrick Regan—CISCO Press, Pearson Education, 3rd edition.

### **R23**

### **Pragati Engineering College (Autonomous)**

### **Web References:**

1. PC Hardware & Software Installation:

Peripheral Devices: Computer Peripherals - Wikipedia

Components in a CPU: CPU Components and Their Functions - Guru99

2. Internet & World Wide Web:

TCP/IP and Networking Basics: TCP/IP Explained - Lifewire

Internet Browsing and Configuration: How Web Browsing Works - HowStuffWorks

3. Word:

Microsoft Word Tutorials: Microsoft Word Basics - GCFGlobal

4. Excel:

Excel Tutorial and Functions: Excel Tutorial - Microsoft

5. AI Tools - ChatGPT:

GPT-3.5 and ChatGPT Information: GPT-3.5 Guide - OpenAI

# I Year II Semester NSS/NCC/SCOUTS AND GUIDES/COMMUNITY SERVICE (Common to CE, EEE, ME, ECE, CSE(CS) and IT)

| <b>Course Category</b> | Humanities | Course Code           | 23MH202P  |
|------------------------|------------|-----------------------|-----------|
| Course Type            | Theory     | L-T-P-C               | 0-0-1-0.5 |
| Prerequisites          |            | Continuous Evaluation | 90        |
|                        |            | Viva Voce             | 10        |
|                        |            | Total Marks           | 100       |

### **COURSE OBJECTIVES**

The objective of introducing this course is to impart discipline, character, fraternity, teamwork, social consciousness among the students and engaging them in selfless service.

| COUR | COURSE OUTCOMES                                                                   |  |  |  |  |  |  |  |  |  |
|------|-----------------------------------------------------------------------------------|--|--|--|--|--|--|--|--|--|
| Upon | Upon successful completion of the course, the student will be able to:            |  |  |  |  |  |  |  |  |  |
| CO1  | Understand the importance of discipline, character and service motto.             |  |  |  |  |  |  |  |  |  |
| CO2  | Solve some societal issues by applying acquired knowledge, facts, and techniques. |  |  |  |  |  |  |  |  |  |
| CO3  | Explore human relationships by analyzing social problems.                         |  |  |  |  |  |  |  |  |  |
| CO4  | Determine to extend their help for the fellow beings and downtrodden people.      |  |  |  |  |  |  |  |  |  |
| CO5  | Develop leadership skills and civic responsibilities.                             |  |  |  |  |  |  |  |  |  |

|     | Contribution of Course Outcomes towards achievement of Program Outcomes (1 – Low, 2 - Medium, 3 – High) |     |     |     |     |     |     |     |     |      |      |      |  |
|-----|----------------------------------------------------------------------------------------------------|-----|-----|-----|-----|-----|-----|-----|-----|------|------|------|--|
| СО  | PO1                                                                                                    | PO2 | PO3 | PO4 | PO5 | PO6 | PO7 | PO8 | PO9 | PO10 | PO11 | PO12 |  |
| CO1 |                                                                                                    |     |     |     |     | 3   |     | 1   | 1   |      |      | 3    |  |
| CO2 |                                                                                                    |     |     |     |     | 3   |     | 1   |     |      |      | 3    |  |
| CO3 |                                                                                                    |     |     |     |     | 3   |     |     | 1   | 1    |      | 3    |  |
| CO4 |                                                                                                    |     |     |     |     | 3   |     | 1   |     |      |      | 3    |  |
| CO5 |                                                                                                    |     |     |     |     | 3   | 3   | 1   | 1   | 1    |      | 3    |  |

### **COURSE CONTENT**

### **UNIT** – **I:** Orientation

General Orientation on NSS/NCC/ Scouts & Guides/Community Service activities, career guidance. Activities:

- i) Conducting ice breaking sessions-expectations from the course-knowing personal talents and skills
- ii) Conducting orientations programs for the students future plans-activities-releasing road map etc.
- iii) Displaying success stories-motivational biopics- award winning movies on societal issues etc.
- iv) Conducting talent show in singing patriotic songs-paintings- any other contribution.

### UNIT - II: Nature & Care

### **Activities:**

- i) Best out of waste competition.
- ii) Poster and signs making competition to spread environmental awareness.
- iii) Recycling and environmental pollution article writing competition.
- iv) Organising Zero-waste day.
- v) Digital Environmental awareness activity via various social media platforms.
- vi) Virtual demonstration of different eco-friendly approaches for sustainable living.
- vii) Write a summary on any book related to environmental issues.

### **UNIT - III: Community Service**

#### **Activities:**

- i) Conducting One Day Special Camp in a village contacting village-area leaders- Survey in the village, identification of problems- helping them to solve via media- authorities- experts-etc.
- ii) Conducting awareness programs on Health-related issues such as General Health, Mental health, Spiritual Health, HIV/AIDS,
- iii) Conducting consumer Awareness. Explaining various legal provisions etc.
- iv) Women Empowerment Programmes- Sexual Abuse, Adolescent Health and Population Education.
- v) Any other programmes in collaboration with local charities, NGOs etc.

### **Reference Books:**

- 1. Nirmalya Kumar Sinha & Surajit Majumder, A Text Book of National Service Scheme Vol;.I, Vidya Kutir Publication, 2021 (ISBN 978-81-952368-8-6)
- 2. Red Book National Cadet Corps Standing Instructions Vol I & II, Directorate General of NCC, Ministry of Defence, New Delhi
- 3. Davis M. L. and cornwell D. A., "Introduction to Environmental Engineering", McGraw Hill, New York 4/e 2008
- 4. Masters G. M. Joseph K. and Nagendran R. "Introduction to Environmental Engineering and Science", Pearson Education, New Delhi. 2/e 2007
- 5. Ram Ahuja. Social Problems in India, Rawat Publications, New Delhi.

### **General Guidelines:**

- 1. Institutes must assign slots in the Timetable for the activities.
- 2. Institutes are required to provide instructor to mentor the students.

### **Evaluation Guidelines:**

- Evaluated for a total of 100 marks.
- A student can select 6 activities of his/her choice with a minimum of 01 activity per unit. Each activity shall be evaluated by the concerned teacher for 15 marks, totalling to 90 marks.
- A student shall be evaluated by the concerned teacher for 10 marks by conducting viva voce on the subject.